TELECOMMUNICATION STANDARDIZATION SECTOR OF ITU

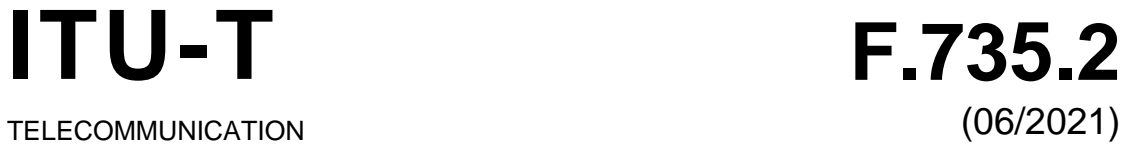

# SERIES F: NON-TELEPHONE TELECOMMUNICATION **SERVICES**

Multimedia services

**Architecture and protocols for software-defined cameras**

Recommendation ITU-T F.735.2

**TU-T** 

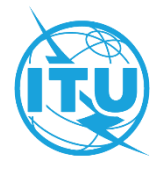

### ITU-T F-SERIES RECOMMENDATIONS **NON-TELEPHONE TELECOMMUNICATION SERVICES**

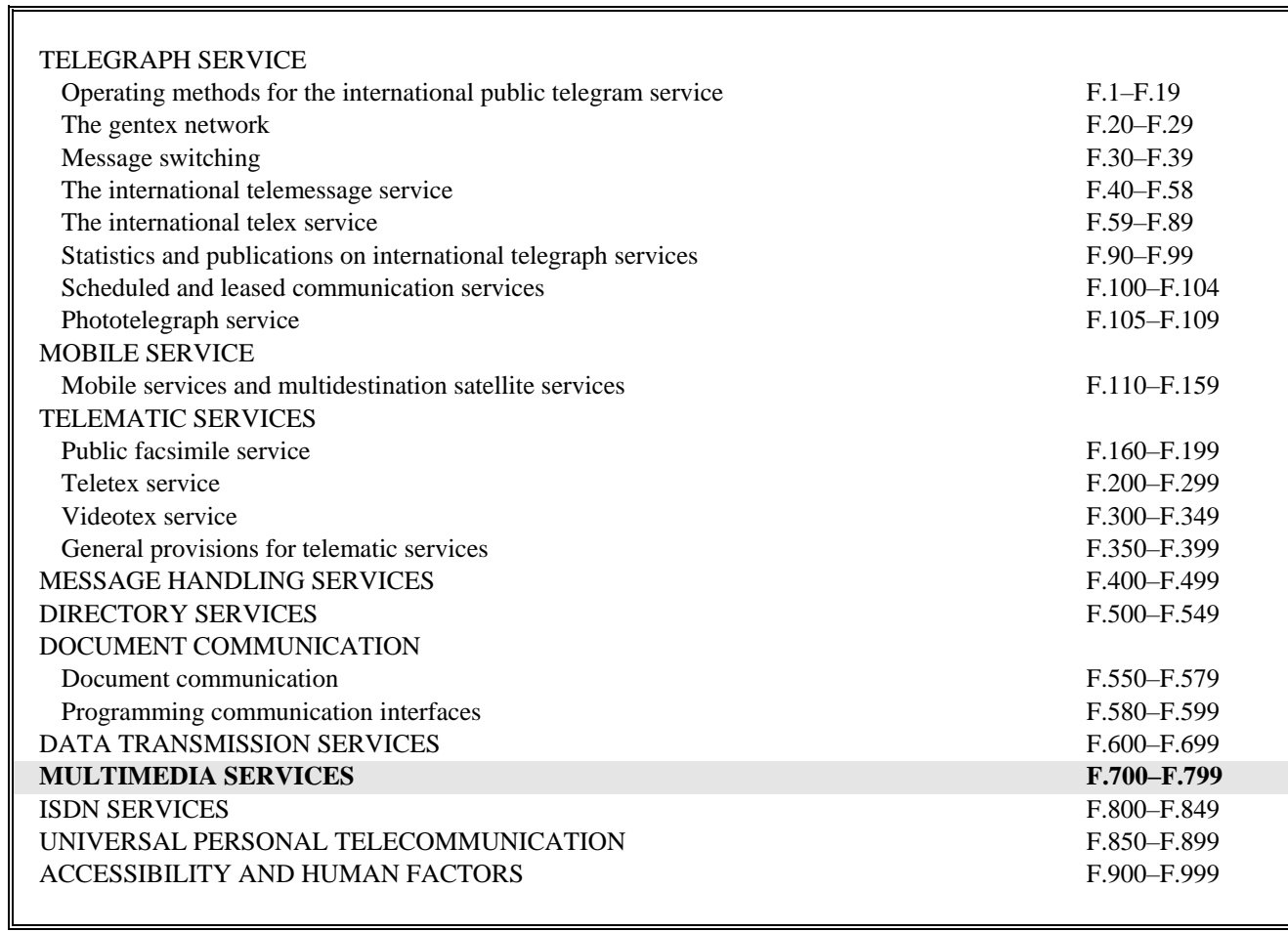

*For further details, please refer to the list of ITU-T Recommendations.*

### **Recommendation ITU-T F.735.2**

### **Architecture and protocols for software-defined cameras**

#### **Summary**

As defined in Recommendation ITU-T F.735.1, software-defined cameras can provide the basic hardware service application programming interfaces (APIs) and the common software service APIs for application developers; these APIs are called "service-oriented interfaces". Through these APIs the upper layer applications can obtain raw video, pan/tilt/zoom (PTZ), common software and hardware resource to realize video intelligent analysis and non-intelligent businesses. Recommendation ITU-T F.735.2 specifies the architecture and service-oriented interface protocols for software-defined cameras, including functional architecture of software-defined camera system, service-oriented interface message protocol structure, and service-oriented interface protocols.

#### **History**

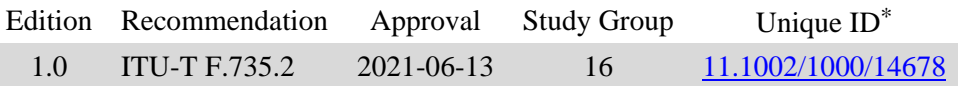

#### **Keywords**

Service-oriented interface, software-defined camera.

<sup>\*</sup> To access the Recommendation, type the URL http://handle.itu.int/ in the address field of your web browser, followed by the Recommendation's unique ID. For example, [http://handle.itu.int/11.1002/1000/11](http://handle.itu.int/11.1002/1000/11830-en) [830-en.](http://handle.itu.int/11.1002/1000/11830-en)

#### FOREWORD

The International Telecommunication Union (ITU) is the United Nations specialized agency in the field of telecommunications, information and communication technologies (ICTs). The ITU Telecommunication Standardization Sector (ITU-T) is a permanent organ of ITU. ITU-T is responsible for studying technical, operating and tariff questions and issuing Recommendations on them with a view to standardizing telecommunications on a worldwide basis.

The World Telecommunication Standardization Assembly (WTSA), which meets every four years, establishes the topics for study by the ITU-T study groups which, in turn, produce Recommendations on these topics.

The approval of ITU-T Recommendations is covered by the procedure laid down in WTSA Resolution 1.

In some areas of information technology which fall within ITU-T's purview, the necessary standards are prepared on a collaborative basis with ISO and IEC.

#### NOTE

In this Recommendation, the expression "Administration" is used for conciseness to indicate both a telecommunication administration and a recognized operating agency.

Compliance with this Recommendation is voluntary. However, the Recommendation may contain certain mandatory provisions (to ensure, e.g., interoperability or applicability) and compliance with the Recommendation is achieved when all of these mandatory provisions are met. The words "shall" or some other obligatory language such as "must" and the negative equivalents are used to express requirements. The use of such words does not suggest that compliance with the Recommendation is required of any party.

#### INTELLECTUAL PROPERTY RIGHTS

ITU draws attention to the possibility that the practice or implementation of this Recommendation may involve the use of a claimed Intellectual Property Right. ITU takes no position concerning the evidence, validity or applicability of claimed Intellectual Property Rights, whether asserted by ITU members or others outside of the Recommendation development process.

As of the date of approval of this Recommendation, ITU had not received notice of intellectual property, protected by patents/software copyrights, which may be required to implement this Recommendation. However, implementers are cautioned that this may not represent the latest information and are therefore strongly urged to consult the appropriate ITU-T databases available via the ITU-T website at [http://www.itu.int/ITU-T/ipr/.](http://www.itu.int/ITU-T/ipr/)

#### © ITU 2021

All rights reserved. No part of this publication may be reproduced, by any means whatsoever, without the prior written permission of ITU.

## **Table of Contents**

### Page

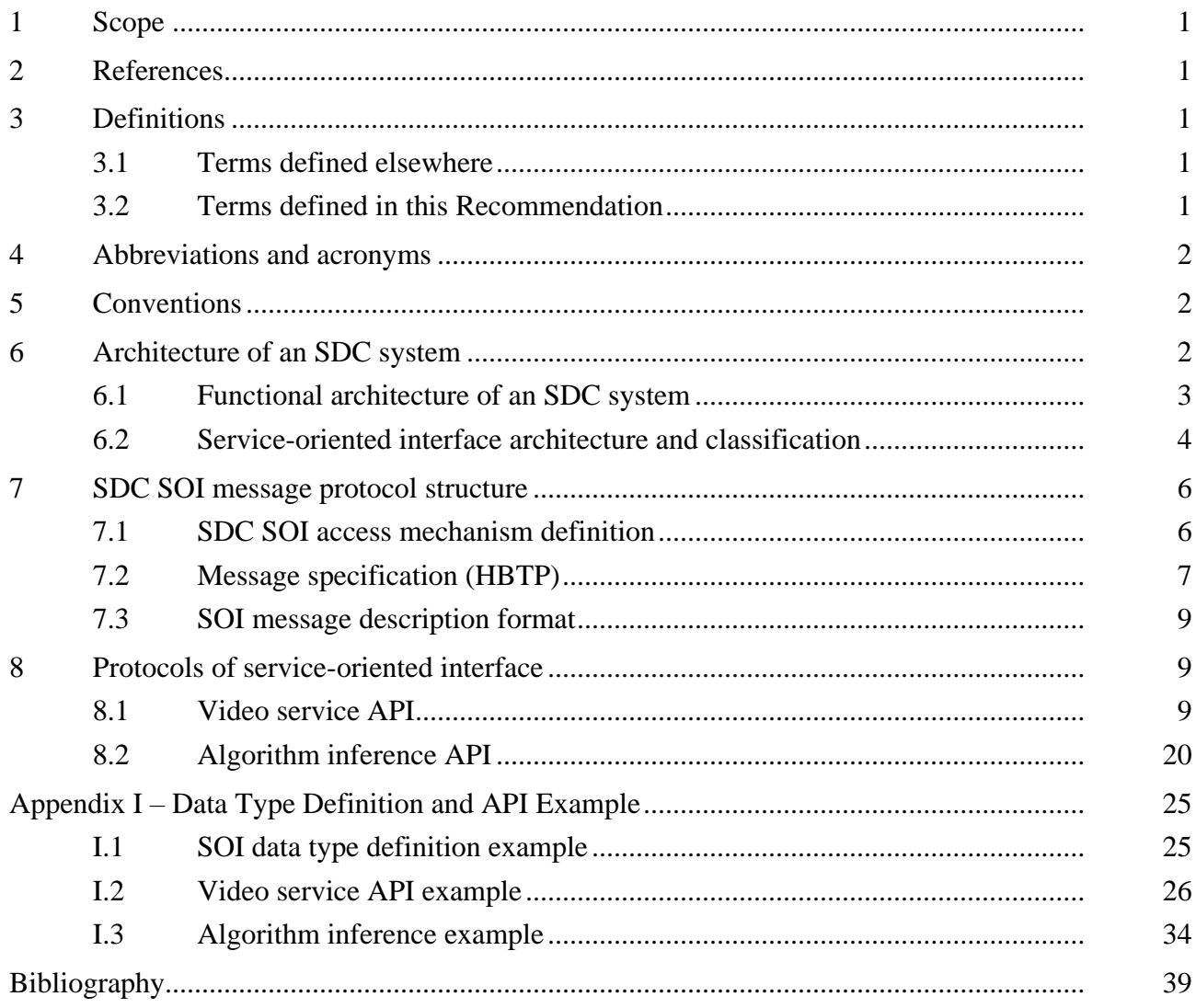

# **Recommendation ITU-T F.735.2**

### **Architecture and protocols for software-defined cameras**

### **1 Scope**

Service-oriented interfaces are those APIs that are provided by the software-defined camera (SDC) operating system (OS) for the upper application developer to invoke the hardware and common software resources including raw video, algorithms inference, event, pan/tilt/zoom (PTZ), etc. to complete the intelligent analysis application development. The upper application layer can also obtain raw video, PTZ, common software and hardware resources through these APIs to complement intelligent analysis and non-intelligent business of monitoring. This Recommendation specifies the architecture and protocols for software-defined cameras, including the functional architecture of an SDC system, the service-oriented interface message protocol structure, and service-oriented interface protocols.

The scope of this recommendation includes:

- 1) Architecture of SDC systems;
- 2) SDC service-oriented interface (SOI) message protocol structure;
- 3) Protocols of service-oriented interface.

### **2 References**

The following ITU-T Recommendations and other references contain provisions which, through reference in this text, constitute provisions of this Recommendation. At the time of publication, the editions indicated were valid. All Recommendations and other references are subject to revision; users of this Recommendation are therefore encouraged to investigate the possibility of applying the most recent edition of the Recommendations and other references listed below. A list of the currently valid ITU-T Recommendations is regularly published. The reference to a document within this Recommendation does not give it, as a stand-alone document, the status of a Recommendation.

- [ITU-T F.735.1] Recommendation ITU-T F.735.1 (2020), *Requirements for software-defined cameras*.
- [ITU-T F.743.1] Recommendation ITU-T F.743.1 (2015), *Requirements for intelligent visual surveillance*.

### **3 Definitions**

#### **3.1 Terms defined elsewhere**

This Recommendation uses the following term defined elsewhere:

**3.1.1 software-defined camera** [ITU-T F.735.1]: Software-defined camera is a kind of IPU (see [ITU-T F.743.1]), which provides a technical approach to decouple hardware and software and to support algorithms' on-demand deployment, online upgrade without services interrupting, continuous self-adaptive learning to adapt to various scenarios.

#### **3.2 Terms defined in this Recommendation**

This Recommendation defines the following terms:

**3.2.1 SDC studio**: A software-defined camera (SDC) algorithm warehouse that is deployed in a cloud server and which supports service including centralized artificial intelligence model training,

intelligent algorithms online development, algorithm integration verification, application packing and release.

**3.2.2 SDC controller**: A client located in the front-edge of a video surveillance system, and which acts as an operation centre for massive software-defined cameras (SDCs). The main functions include SDC control (such as restart, stop, configuration, etc.) and algorithm management (such as deployment, upgrade, deletion, etc.).

### **4 Abbreviations and acronyms**

This Recommendation uses the following abbreviations and acronyms:

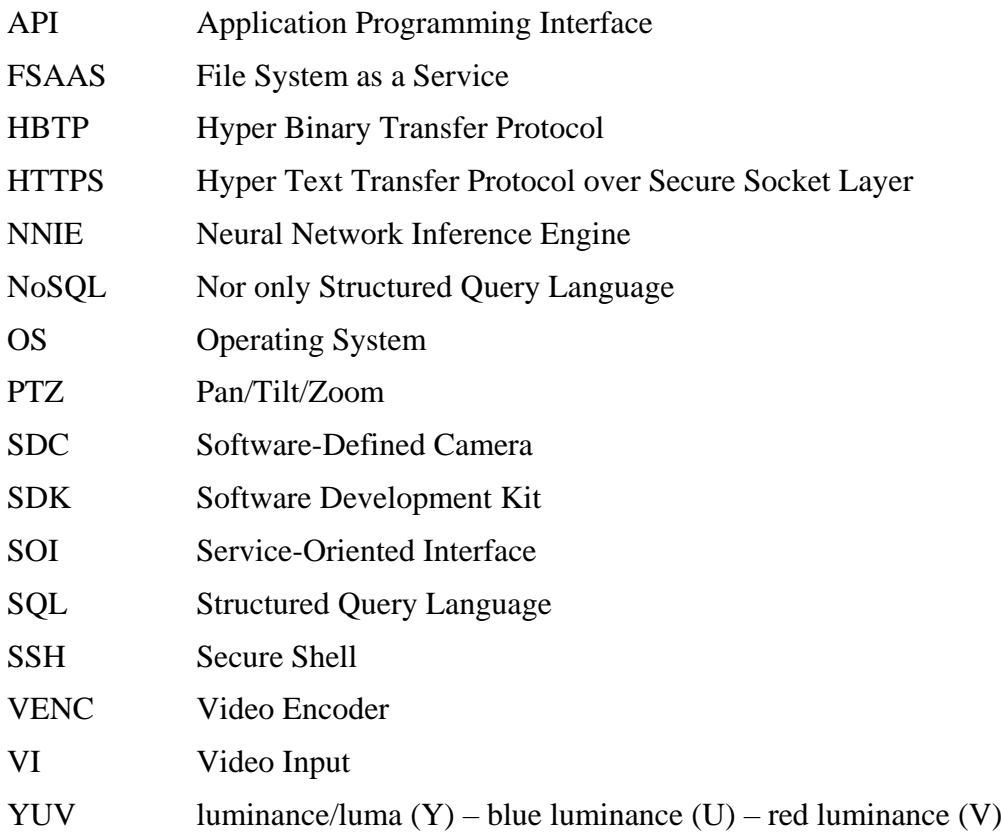

### **5 Conventions**

In this Recommendation:

- The keywords "is required to" indicate a requirement which must be strictly followed and from which no deviation is permitted if conformance to this document is to be claimed.
- The keywords "is recommended" indicate a requirement which is recommended but which is not absolutely required. Thus this requirement needs not be present to claim conformance.

### **6 Architecture of an SDC system**

The overall functional architecture of SDC is defined in [ITU-T F.735.1]. This clause describes the whole functional architecture for an SDC system and the detailed service-oriented interface architecture.

### **6.1 Functional architecture of an SDC system**

### **6.1.1 Overview of entities**

The SDC system functional architecture could be decomposed into three units as follows. The architecture is illustrated in Figure 6-1.

- SDC studio (SDCS)
- SDC controller (SDCC)
- SDC

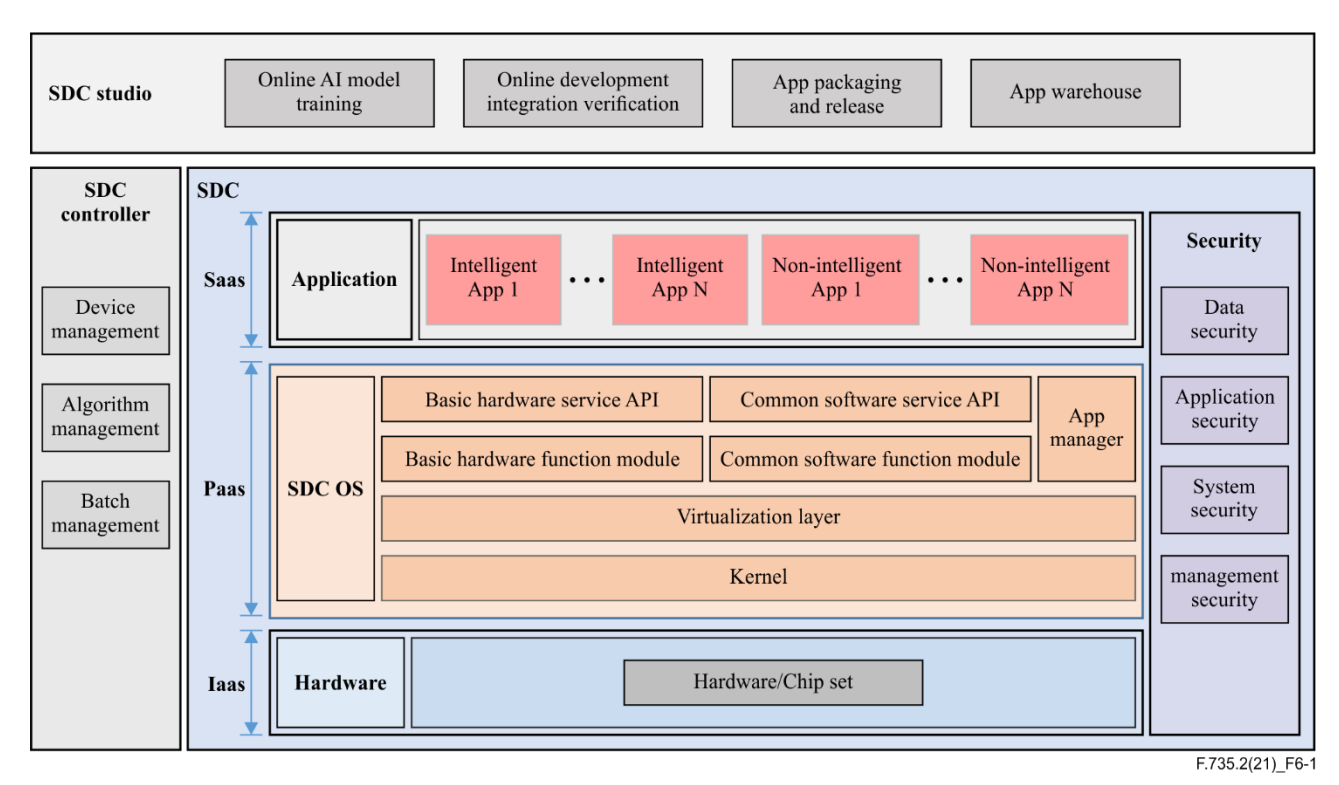

**Figure 6-1 – Functional architecture of an SDC system**

### **6.1.2 SDCS: SDC studio**

SDC studio can provide the algorithm developer a self-contained and efficient development platform, and can also provide the SDC user an algorithm warehouse from where the needed algorithm can be downloaded and deployed in specific SDC devices. The functions of such platform include AI model training, verification, online development, testing, etc. The detailed functions are as follows:

- AI model training and transfer: training AI model using the specific train data and providing AI model conversion tool to complete model conversion.
- Online algorithm development: supporting online algorithm development that is based on the SDC OS service APIs.
- Algorithm integration and verification: supporting specific algorithm tested and deployed in the test environment of SDC to verify the function of this algorithm.
- Algorithm packaging and release: providing tools to complete algorithm packaging.
- Algorithm warehouse: supporting app licence management, app reviewing and app billing, etc.

### **6.1.3 SDCC: SDC controller**

The SDC controller is a client deployed in the front-end of the surveillance system. It creates connections with SDCs and SDC studio, which acts as an operation centre for SDC management,

including camera configuration, user management, device control, and algorithm life cycle management. It is recommended that the whole management operation support batch operation. The detailed functions are as follows:

- Algorithm download: accessing the SDC studio and downloading a specific algorithm.
- Device control: video live streaming, PTZ control, image capture, recording, etc.
- User management: identification and authentication, access control, authorization, etc.
- Device configuration: protocol access parameter configuration, alarm configuration, PTZ configuration, basic video streaming configuration, etc.
- Algorithm life cycle management: algorithm deployment, activating, deactivating, upgrade and deletion in SDC.

### **6.1.4 SDC**

The architecture of SDC is already defined in [ITU-T F.735.1], and the security function is added in Figure 6-1 to provide a full explanation of SDC. The security management contains data security, application security, system security and management security.

The security management components provide:

- Data security: data integrity verification, encrypted storage of sensitive data, system data backup, key security, etc. The data type including image, intelligent metadata (such as vehicle attribute, object detection result, the extraction feature of a human body, etc.) and alarm data in the SDC.
- Application security: installation package (APP) integrity verification, application authorization and authentication, application licence management, etc.
- System security: provision of the necessary measures to achieve system security. This includes performing authority management and control on SDC key data to prevent users from unauthorized operation, providing a digital signature and verification tool for algorithm package integrity verification and anti-hacking.
- Management security: supporting remote maintenance security (such as using hypertext transfer protocol over secure socket layer (HTTPS) and secure shell (SSH) protocol when logging into in the SDC, during sensitive data transmission, etc.) and ensuring account and password security.

For the functions of SDC hardware, SDC OS, and application layer, please refer to clause 7 in [ITU-T F.735.1].

### **6.2 Service-oriented interface architecture and classification**

### **6.2.1 Service-oriented interface architecture**

The software-defined camera (SDC) software architecture consists of the following layers, which are illustrated in Figure 6-2:

- Customized service software layer: Provides a variety of service functions required by end users and supports on-demand service loading.
- Common software capability service layer: Provides support for the service software layer to accelerate the production of various customization scenarios and innovative services. The common software capabilities can be loaded on demand.
- Basic hardware capability service layer: Provides interfaces for using underlying hardware resources. All basic hardware capabilities at this layer are based on the SDC hardware capability.

– SDC service-oriented interface layer: Defines the specifications of communication interfaces among capability service layers to achieve robust simplicity, high efficiency and excellent scalability.

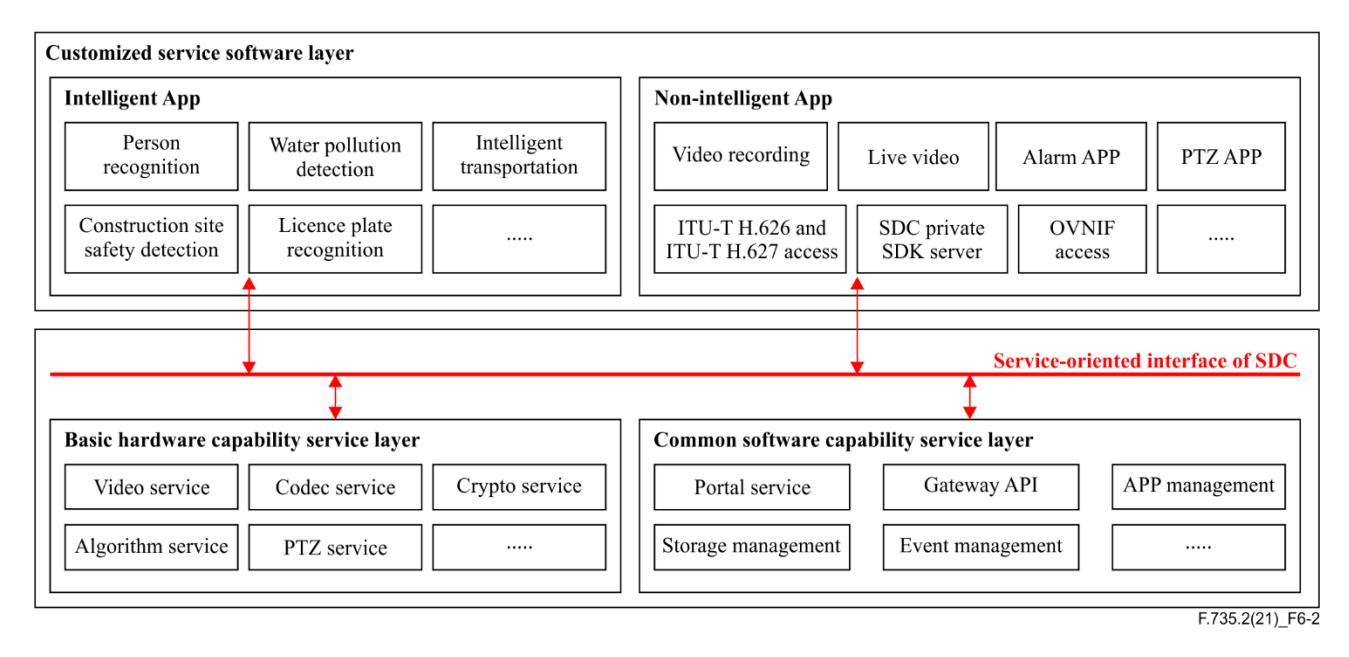

### **Figure 6-2 – Architecture of SDC software**

### **6.2.2 Service-oriented interface classification**

The SDC service-oriented interface can be classified into two types: the basic hardware capability service APIs and the common software capability service APIs.

### **Basic hardware capability service APIs**

The basic hardware capability service APIs provide interfaces for using SDC hardware resources, including but not limited to getting the raw video (such as YUV frame), invoking the algorithm model inference, controlling the SDC PTZ, etc. For the function description of these service, see Table 6-1.

NOTE – YUV is abbreviation for "Luminance (Luma) / blue luminance (U) / red luminance (V)" that is a type of colour encoding representation historically used in analogue systems, such as colour components in SECAM and PAL colour spaces.

| <b>Service name</b> | <b>Function description</b>                                                                       |
|---------------------|---------------------------------------------------------------------------------------------------|
| Video service       | Provides the function of subscribing to intelligent algorithm input data $-$ video<br>stream data |
| Codec service       | Provides the codec function for media chips                                                       |
| Crypto service      | Provides the encryption and decryption functions supported by the bottom-layer<br>chip            |
| Algorithm service   | Provides the function of loading and calculating algorithm model files for AI chips               |
| PTZ control service | Provides the pan-tilt-zoom (PTZ) control function                                                 |

**Table 6-1 – Basic hardware capability service interfaces**

### **Common software capability service APIs**

The common software capability service APIs are used to provide the common software capabilities of the camera which include API gateway interface, event management, security, log, etc. For the function description of these services, see Table 6-2.

| <b>Service name</b> | <b>Function description</b>                                                                                                    |
|---------------------|----------------------------------------------------------------------------------------------------|
| App                 | Provides app lifecycle management capabilities, such as app installation, uninstallation,                                                                               |
| management          | enabling, disabling, starting, stopping, and watchdog.                                                                                                    |
| Event               | Provides flexible event subscription mechanisms, and implements common capabilities                                                                                     |
| management          | of releasing and subscribing to event data based on the zero-copy mechanism.                                                                                            |
| Storage             | Provides the functions of managing disk partitions and storing NoSQL and SQL                                                                                            |
| management          | statements.                                                                                                    |
| Portal service      | Provides a unified entry for web pages of all SDC apps and the SDC OS. The entry is a<br>human-machine interface.                                                       |
| Gateway API         | Provides a unified entry for northbound software development kits (SDKs) of all SDC<br>apps and the SDC OS. The northbound SDK provides the service from SDC to client. |

**Table 6-2 – Common software capability service interfaces**

### **7 SDC SOI message protocol structure**

### **7.1 SDC SOI access mechanism definition**

This clause specifies the invocation mechanism of service-oriented interfaces (SOIs). This invocation are instructions for using a file operating interface that is called file system as a service (FSAAS). All the methods are illustrated in Table 7-1. A user can invoke the **open** interface to open the file corresponding to a service and obtain the read/write handle. Then user can invoke the **read/write** interface to interact with the service. The operation for invoking the **open** interface is similar to that for setting up a TCP socket link. All the service files are located in the "/mnt/srvfs" directory in the camera system, and the service name is the file name. For example, the raw video service provided by the basic hardware capability service layer is located in the "/mnt/srvfs/video.iaas.sdc" file, this file directory address is the service URI of this raw video service interface.

| <b>Methods</b> | <b>Description</b>             |
|----------------|--------------------------------|
| Open           | Get service handle             |
| Read           | Get service response           |
| Write          | Execute operation of interface |
| Close          | Close service handle           |

**Table 7-1 – The invocation methods of SOI**

The example of invoking the video service API which contains the raw video (YUV frame data) registration and subscription is shown in Figure 7-1, the variable "serviceHandle" is the video service handle, while the methods "open, write, read and close" are used to operate the service handle like file system operation. This flow is the invocation mechanism of SDC service-oriented interface.

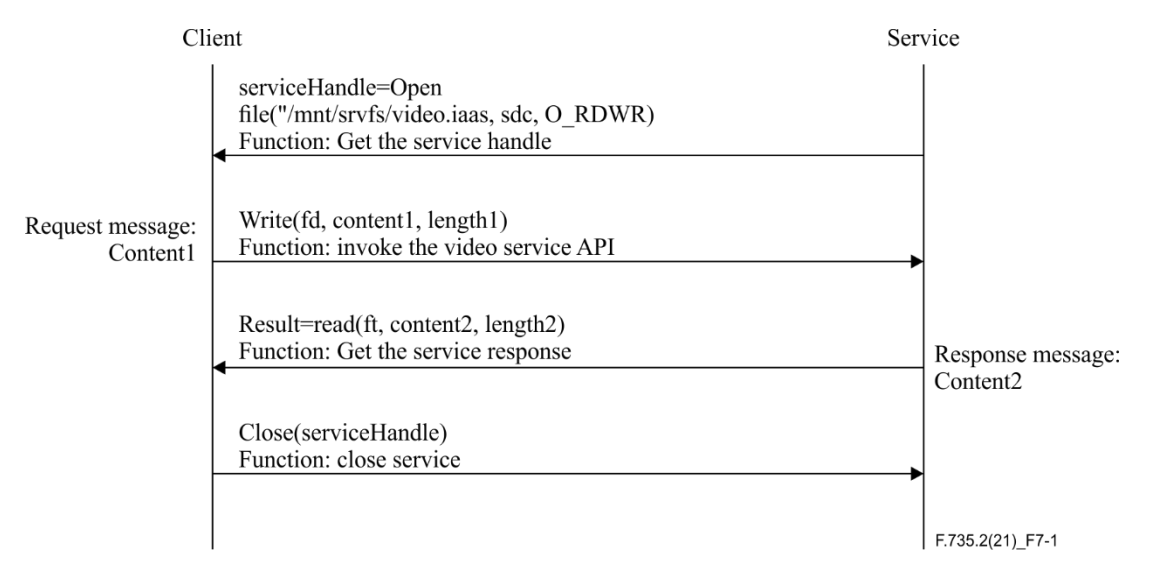

**Figure 7-1 – Procedure flow of raw video service invocation**

### **7.2 Message specification (HBTP)**

This clause defines the message specification named hyper binary transfer protocol (HBTP) of such SDC SOI, which is shown in Figure 7-2. A message contains a maximum of three parts: common header, extension header and message content. The extension header and message content are optional. For details about the message content and extension header of each service interface, see the corresponding interface definition subclause in clause 8.

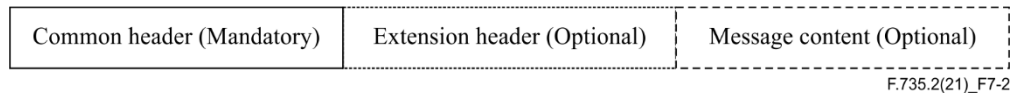

**Figure 7-2 – HBTP of SDC SOI**

NOTE – The message structures of the following service-oriented interfaces are defined according to the network order (high bytes stored in lower memory locations).

### **Common header**

The common header is defined according to the network order (big endian) as shown in Figure 7-3.

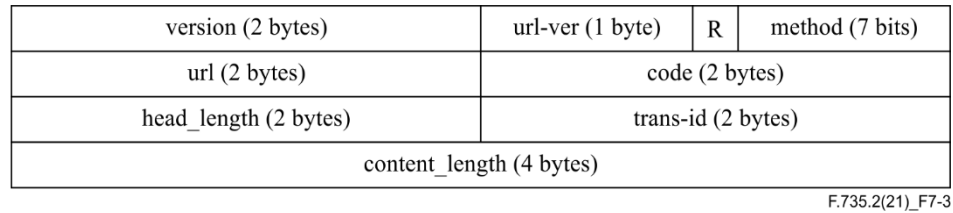

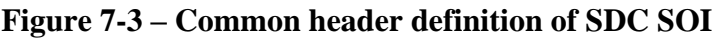

The definition of common header fields is shown in Table 7-2. The data structure can be defined based on the endian macro definition of the GCC; for an example, please refer to clause I.1.1.

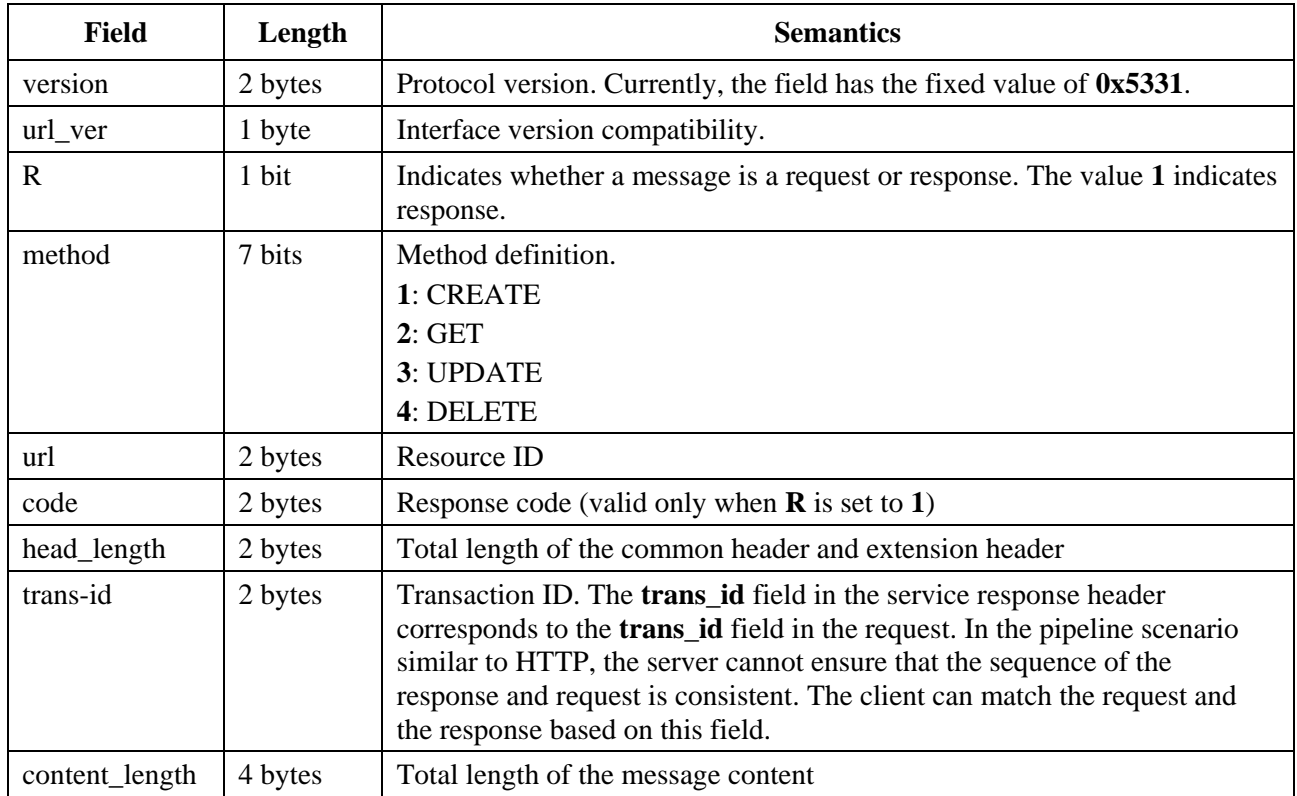

### **Table 7-2 – Common header field definition**

### **Extension header**

The specific type of the extension header and the definition of the data structure corresponding to this type of extension header are determined by each service interface defined in clause 8. The total length is aligned by 8 bytes. The extension header definition is illustrated in Figure 7-4.

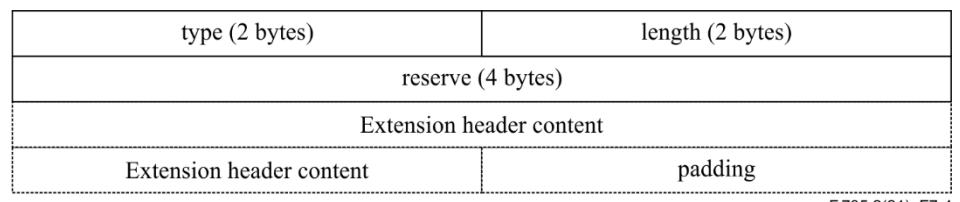

F.735.2(21) F7-4

### **Figure 7-4 – Extension header definition of SDC SOI**

The definition of extension header fields is shown in Table 7-3. The data structure can be defined based on the endian macro definition of the GCC, for the example please refer to clause I.1.2.

| <b>Field</b>             | Length                                             | <b>Semantics</b>                                                                          |  |  |
|--------------------------|----------------------------------------------------|-------------------------------------------------------------------------------------------|--|--|
| type                     |                                                    | The specific type is defined by each service                                              |  |  |
| length                   | 2                                                  | Total length of the extension header and its content,<br>excluding the padding character. |  |  |
| Extension header content | hdr $len - 8$                                      | Actual message body content carried                                                       |  |  |
| padding                  | $((\text{hdr\_len} + 7) \&$<br>$\sim$ 7) – hdr_len | Ensure that the data of the entire extension header is<br>8-byte aligned                  |  |  |

**Table 7-3 – Extension header field definition**

### **7.3 SOI message description format**

The SOI message description is illustrated in Table 7-4. The field URI is the "url-ver" field in common header, the detailed definition of common header and extension can refer to clause 7.2. The methods CREATE, GET, UPDATE and DELETE are used in common header to complete the corresponding operation to SOI services. The message content is the specific message as defined in clause 8.

| <b>Function</b>      |                        | The interface function description |                  |                         |                |
|----------------------|------------------------|------------------------------------|------------------|-------------------------|----------------|
| <b>URI</b>           | <b>URI</b> Description |                                    | <b>URI</b> Value |                         |                |
|                      |                        |                                    |                  |                         |                |
| <b>Request</b>       |                        |                                    | <b>Response</b>  |                         |                |
| <b>Common header</b> |                        | <b>Extension</b><br>header         | <b>Content</b>   | <b>Extension header</b> | <b>Content</b> |
| <b>Method</b>        |                        |                                    |                  |                         |                |
| <b>Response code</b> |                        |                                    |                  |                         |                |

**Table 7-4 – SOI message description format**

### **8 Protocols of service-oriented interface**

This clause defines the video service APIs and the algorithm APIs which are essential APIs for algorithm developer to get raw video frame data and execute algorithm inference. With the algorithm inference APIs, the developer can invoke the deep learning inference ability of the AI chip and realize neural network model inference.

### **8.1 Video service API**

### **8.1.1 Video service function definition**

The processing of the raw video which is generated from a sensor is illustrated in Figure 8-1. The raw video is changed to a YUV frame after the processing in the video process function model, and after encoding the video data is converted to ENC frame data. The video service is aimed to support the YUV or video encoder (VENC) video data subscription capability. This clause specifies the YUV and VENC video data subscription, release function and image capture function.

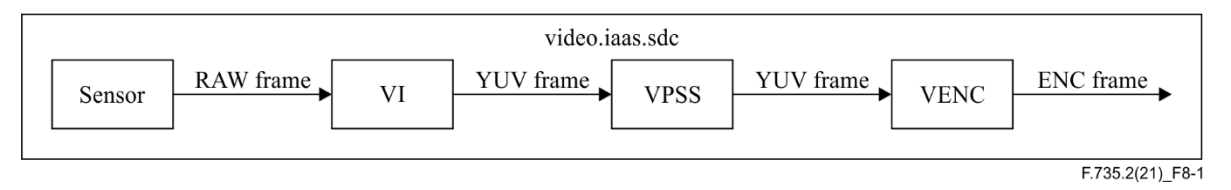

### **Figure 8-1 – Raw video processing procedure in SDC**

### **8.1.2 Video logical channel definition**

There are two types of channels. One is the YUV video frame data channel that is not compressed. The other is the VENC frame (H.264/H.265) channel. Users can query the attributes and usage status of each channel and set the data output format depending on their needs. If there are multiple users, the users need to collaborate with each other to eliminate potential channel resource and configuration conflicts.

### **8.1.2.1 YUV logical channel definition**

For the definition and channel number value of YUV logical channel, see Table 8-1.

### **Table 8-1 – YUV logical channel definition**

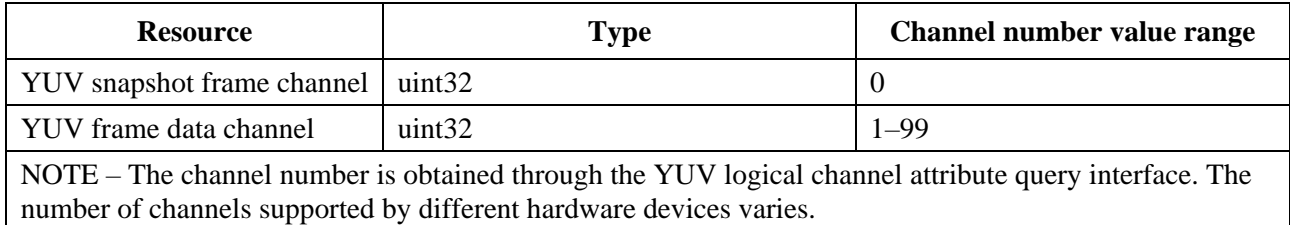

### **8.1.2.2 VENC logical channel definition**

For the definition and channel number value of VENC logical channel, see Table 8-2.

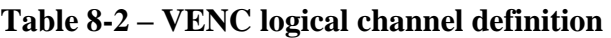

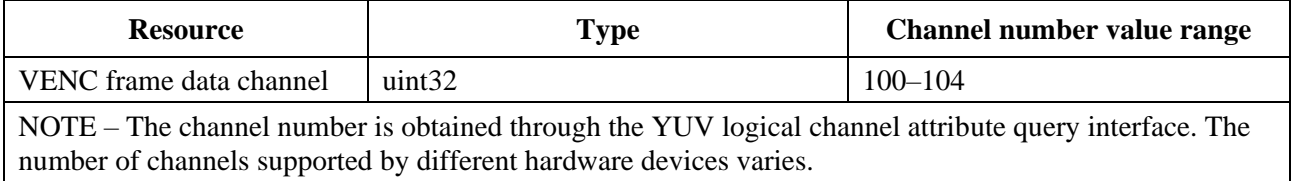

### **8.1.3 YUV logical channel attribute setting**

### **8.1.3.1 YUV logical channel attribute setting**

### **Table 8-3 – YUV logical channel attribute setting interface definition**

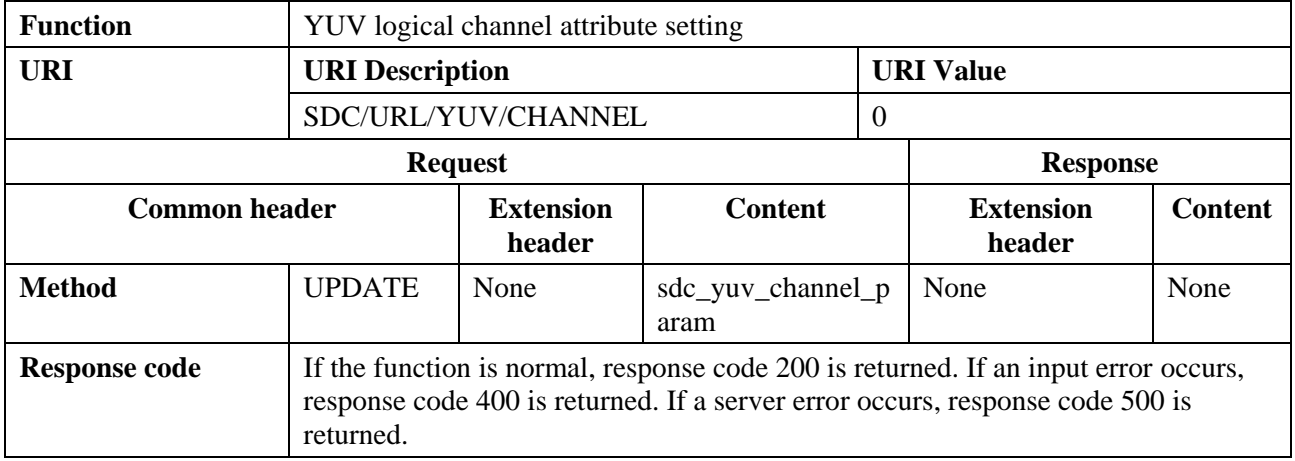

The YUV logical channel attribute setting interface definition is illustrated in Table 8-3.

### **8.1.3.2 Content definition**

### **8.1.3.2.1 sdc\_yuv\_channel\_param**

The sdc\_yuv\_channel\_param data structure definition is illustrated in Table 8-4.

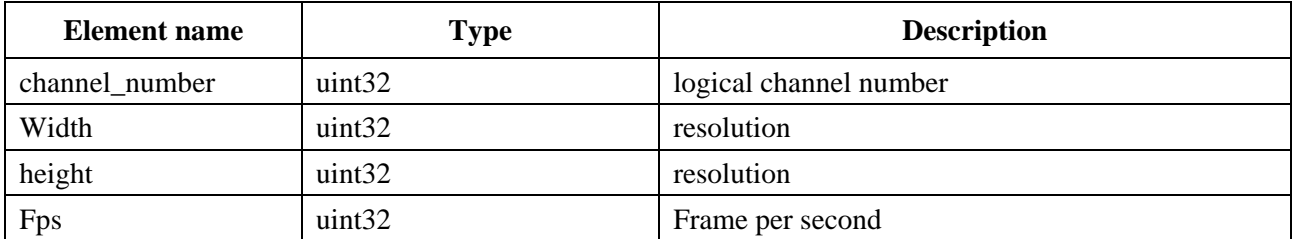

#### **Table 8-4 – sdc\_yuv\_channel\_param definition**

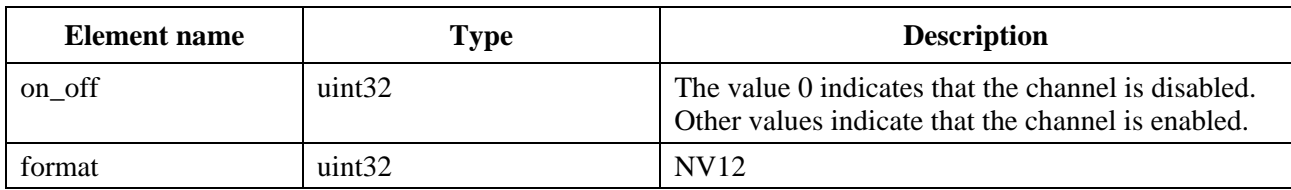

### **Table 8-4 – sdc\_yuv\_channel\_param definition**

#### **8.1.3.3 Extension header definition**

None.

### **8.1.3.4 Implementation example**

Refer to clause I.2.1.

### **8.1.4 YUV logical channel attribute query**

### **8.1.4.1 YUV logical channel attribute query**

#### **Table 8-5 – YUV logical channel attribute query interface definition**

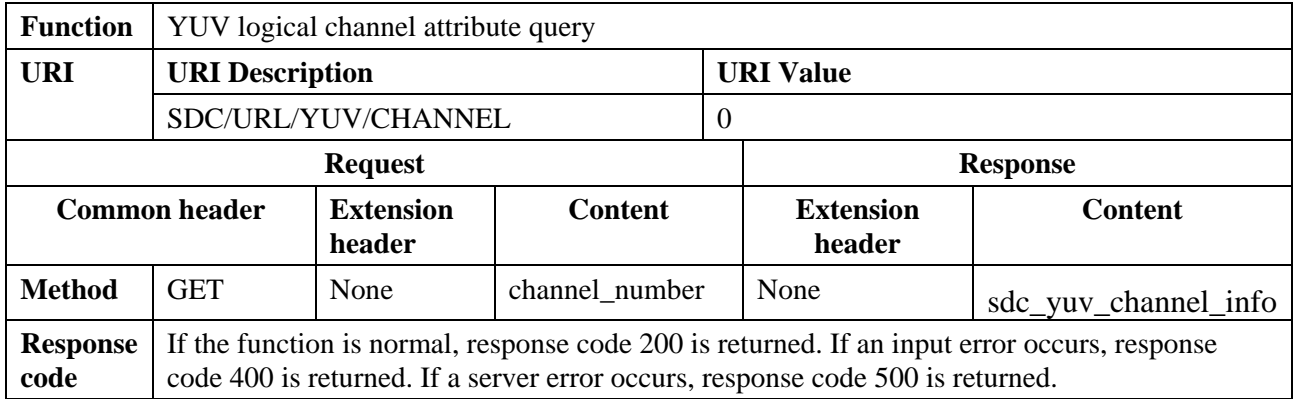

The YUV logical channel attribute query interface definition is illustrated in Table 8-5.

#### **8.1.4.2 Content definition**

The data structure definition of "channel\_number" is shown in Table 8-6. For the "sdc\_resolution" definition, please see Table 8-7, for "sdc\_yuv\_channel\_info" definition, see Table 8-8.

#### **8.1.4.2.1 channel\_number**

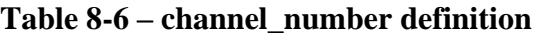

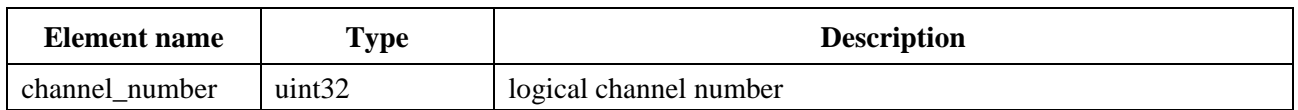

### **8.1.4.2.2 sdc\_resolution**

#### **Table 8-7 – sdc\_resolution definition**

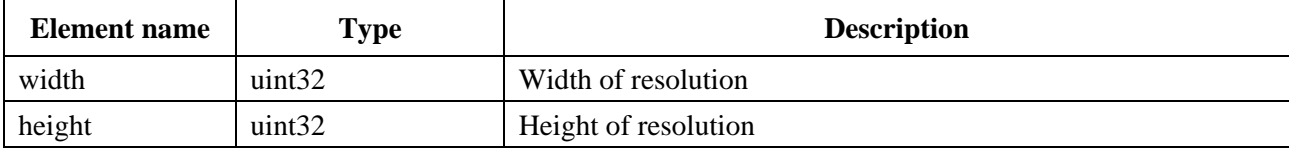

### **8.1.4.2.3 sdc\_yuv\_channel\_info**

| <b>Element</b> name       | <b>Type</b>           | <b>Description</b>                                                                                                    |  |  |  |
|---------------------------|-----------------------|----------------------------------------------------------------------------------------------------|--|--|--|
| max_resolution            | sdc_resolution        | Maximum resolution supported by the channel.                                                                                                    |  |  |  |
| param                     | sdc_yuv_channel_param | <b>YUV</b> channel attribute                                                                                                    |  |  |  |
| uint32<br>is_snap_channel |                       | Indicates whether the channel is a snapshot<br>channel. The options are as follows: 0: common<br>channel; 1: snapshot channel.                                                                                                    |  |  |  |
| $src_id$                  | uint32                | Data source. The data source uses the IP address to<br>identify the data source (local camera or other<br>cameras) of the channel. For the local multi-lens<br>camera, the data source is identified by $127.0.0.x$ ,<br>where $x$ starts from 1 and is incremented by 1.                                                                |  |  |  |
| subscriber_cnt            | uint32                | Number of users who subscribe to data of this<br>channel. The value greater than 1 indicates that<br>multiple users subscribe to data of the same<br>channel. Video data is transferred to users in zero-<br>copy mode. If a user modifies the data obtained<br>from this channel, other users will read the data<br>after modification. |  |  |  |
| resolution_moditfy        | uint32                | Indicates whether the resolution parameter of the<br>channel can be modified. The options are as<br>follows: $0: no; 1: yes.$                                                                                                    |  |  |  |

**Table 8-8 – sdc\_yuv\_channel\_info definition**

### **8.1.4.3 Extension header definition**

None.

### **8.1.4.4 Implementation example**

Refer to clause I.2.2.

### **8.1.5 YUV frame data subscription**

### **8.1.5.1 YUV frame data subscription interface**

#### **Table 8-9 – YUV frame data subscription interface definition**

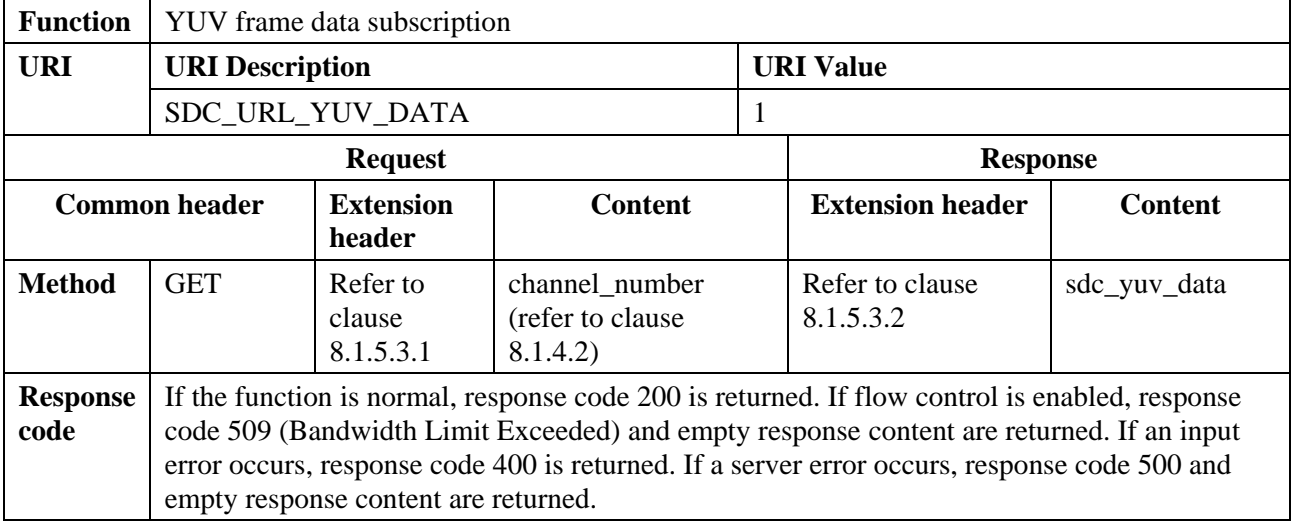

The YUV frame data subscription interface definition is illustrated in Table 8-9.

### **8.1.5.2 Content definition**

For the "sdc\_yuv\_frame" definition, please see Table 8-10, for "sdc\_yuv\_data" definition, see Table 8-11.

#### **8.1.5.2.1 sdc\_yuv\_frame**

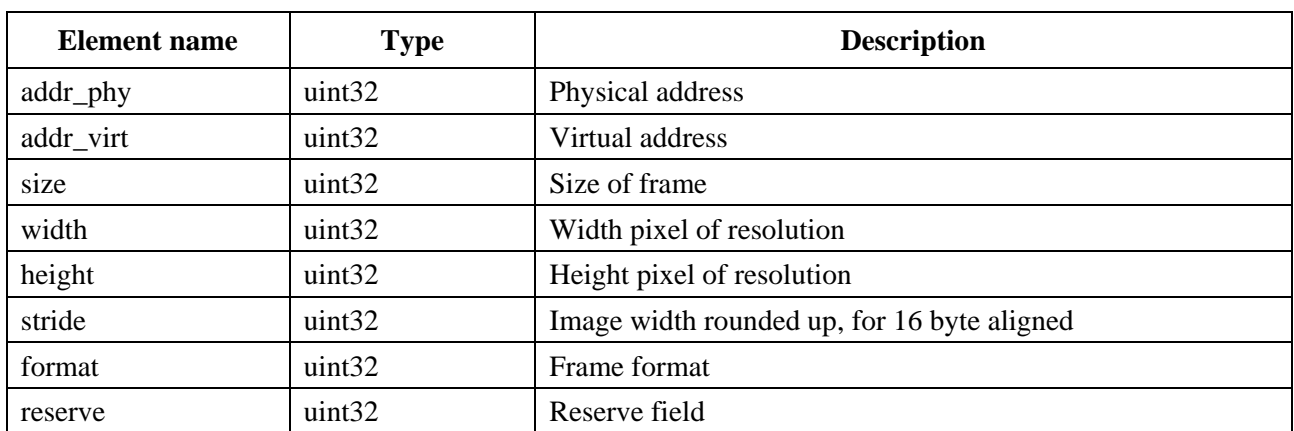

#### **Table 8-10 – sdc\_yuv\_frame data**

### **8.1.5.2.2 sdc\_yuv\_data**

#### **Table 8-11 – sdc\_yuv\_data**

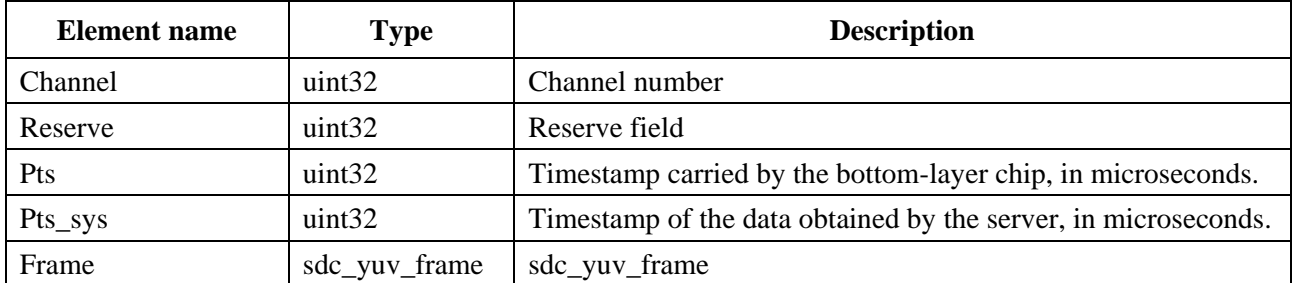

#### **8.1.5.3 Extension header**

#### **8.1.5.3.1 Extension header for request**

The request extension header can be SDC\_HEAD\_YUV\_SYNC, SDC\_HEAD\_YUV\_CACHED\_COUNT\_MAX or SDC\_HEAD\_YUV\_PARAM\_MASK, the definition are as follows:

a) SDC\_HEAD\_YUV\_SYNC: Extension header for identifying multi-channel synchronization is illustrated in Figure 8-2.

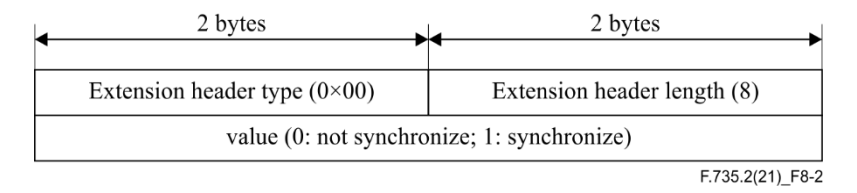

**Figure 8-2 – Extension header: SDC\_HEAD\_YUV\_SYNC**

The value is saved in the Reserve field in the extension header. To subscribe to data of multiple channels, if this extension header does not exist, the synchronization policy is used by default.

#### b) SDC HEAD YUV CACHED COUNT MAX: Extension header for setting the flow control threshold is illustrated in Figure 8-3.

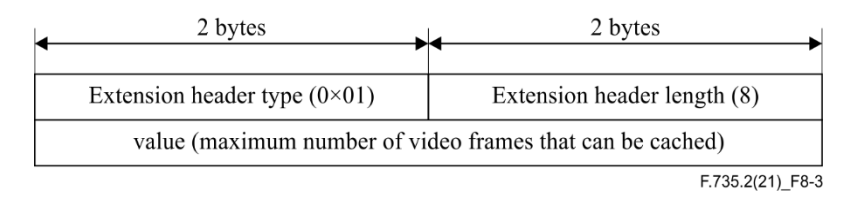

### **Figure 8-3 – Extension header: SDC\_HEAD\_YUV\_CACHED\_COUNT\_MAX**

The value is saved in the Reserve field in the extension header. If this extension header does not exist, the default number of cached video frames on the server is calculated as follows: Sum of frame rates of each channel x 2 (that is, YUV frame resources are occupied for up to 2 s).

If the total number of cached (not released) video frames exceeds the threshold, the server starts the flow control function and does not forward the subscribed video frame data. Therefore, users need to invoke the interface for releasing YUV frames as needed.

c) SDC\_HEAD\_YUV\_PARAM\_MASK: Extension header for subscribing to frame parameters is illustrated in Figure 8-4.

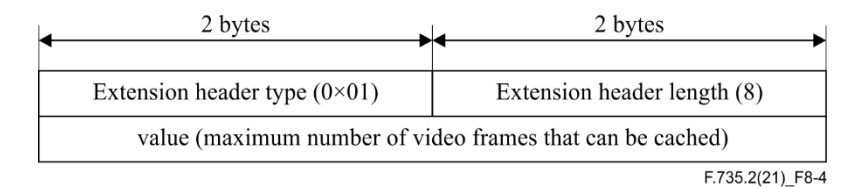

#### **Figure 8-4 – Extension header: SDC\_HEAD\_YUV\_PARAM\_MASK**

The value is saved in the Reserve field in the extension header. If this extension header does not exist, the default number of cached video frames on the server is calculated as follows: Sum of frame rates of each channel x 2 (that is, YUV frame resources are occupied for up to 2 s).

If the total number of cached (not released) video frames exceeds the threshold, the server starts the flow control function and does not forward the subscribed video frame data. Therefore, users need to invoke the interface for releasing YUV frames as needed.

#### **8.1.5.3.2 Extension header for response**

The request extension header can be SDC\_HEAD\_YUV\_CACHED\_COUNT, or SDC\_HEAD\_YUV\_PARAM\_SNAP, the definition are as follows:

a) SDC\_HEAD\_YUV\_CACHED\_COUNT: Extension header for counting cached video frames, the format definition is illustrated in Figure 8-5.

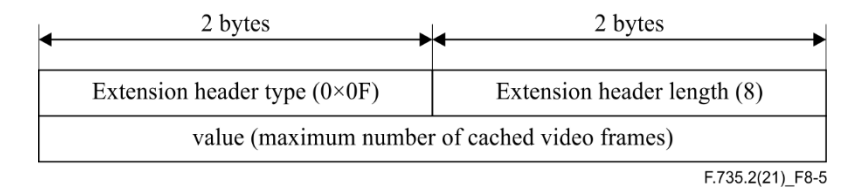

**Figure 8-5 – Extension header: SDC\_HEAD\_YUV\_CACHED\_COUNT**

b) SDC\_HEAD\_YUV\_PARAM\_SNAP: Extension header for snapshot frame parameters, the format definition is illustrated in Figure 8-6.

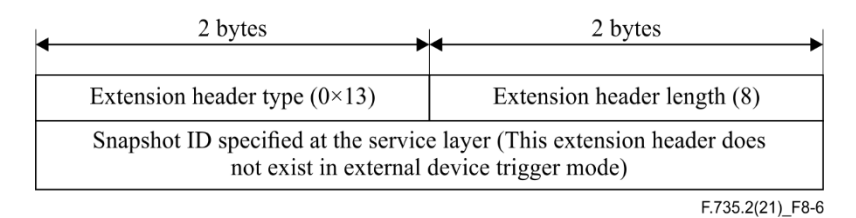

### **Figure 8-6 – Extension header: SDC\_HEAD\_YUV\_PARAM\_SNAP**

For details about the specified snapshot ID, see the input parameters of the snapshot frame interface in clause 8.1.11.

#### **8.1.5.4 Implementation example**

Refer to YUV frame subscription example in clause I.2.3.

#### **8.1.6 YUV frame data release**

#### **8.1.6.1 YUV frame data release interface**

#### **Table 8-12 – YUV frame data release interface definition**

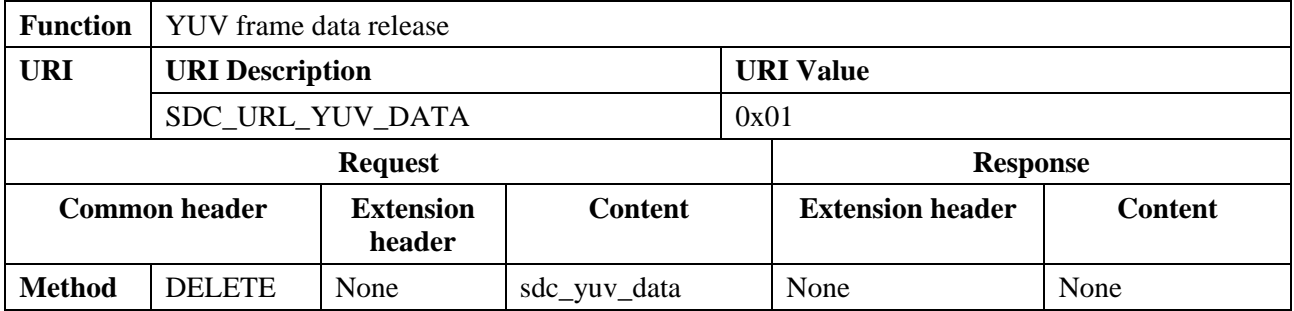

The YUV frame data release interface definition is illustrated in Table 8-12.

### **8.1.6.2 Content definition**

The definition of sdc\_yuv\_data refer to 8.1.5.2.2.

#### **8.1.6.3 Extension header**

None.

#### **8.1.6.4 Implementation example**

Refer to the YUV frame data subscription example in clause I.2.3.

#### **8.1.7 VENC logical channel attribute setting**

#### **8.1.7.1 VENC logical channel attribute setting interface**

The VENC logical channel attribute setting interface definition is illustrated in Table 8-13.

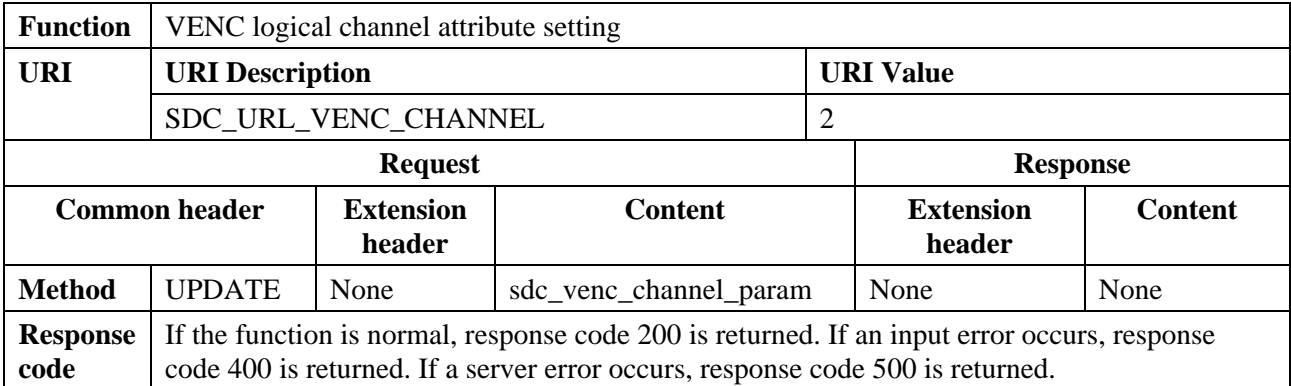

### **Table 8-13 – VENC logical channel attribute setting interface definition**

### **8.1.7.2 Content definition**

For the "sdc\_venc\_channel\_param" definition, please see Table 8-14.

### **8.1.7.2.1 sdc\_venc\_channel\_param**

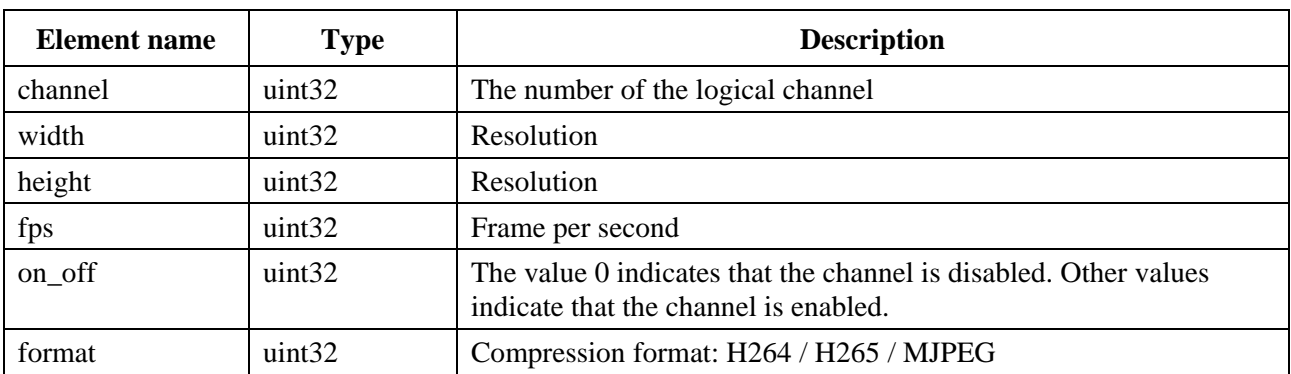

#### **Table 8-14 – sdc\_venc\_channel\_param**

### **8.1.7.3 Extension header definition**

None.

### **8.1.7.4 Implementation example**

Refer to clause I.2.4.

### **8.1.8 VENC logical channel attribute query**

### **8.1.8.1 VENC logical channel attribute query interface**

The VENC logical channel attribute query interface definition is illustrated in Table 8-15.

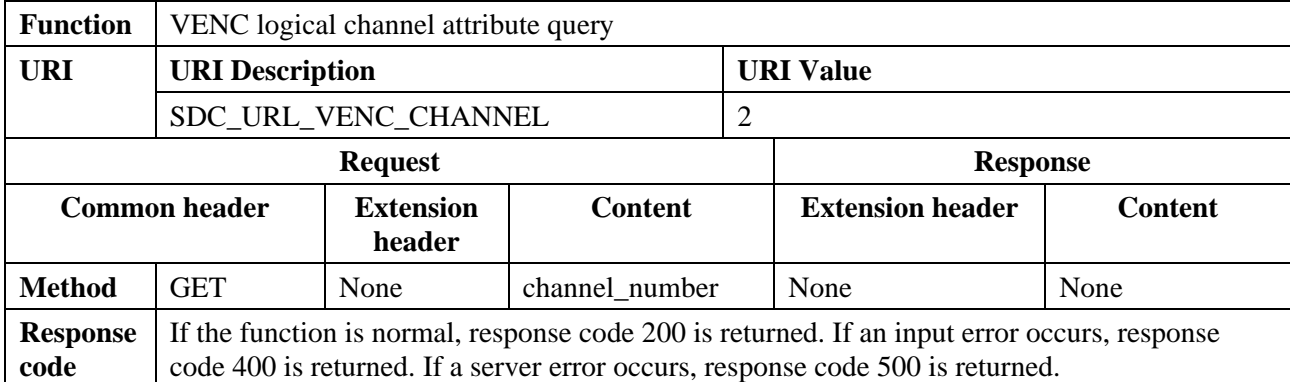

### **Table 8-15 – VENC logical channel attribute query interface definition**

### **8.1.8.2 Content definition**

The definition of "channel\_number" refer to clause 8.1.4.2.

### **8.1.8.3 Extension header definition**

None.

### **8.1.8.4 Implementation example**

Refer to clause I.2.5.

#### **8.1.9 VENC frame data subscription**

### **8.1.9.1 VENC frame data subscription API**

The VENC frame data subscription interface definition is illustrated in Table 8-16.

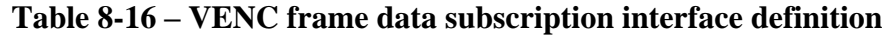

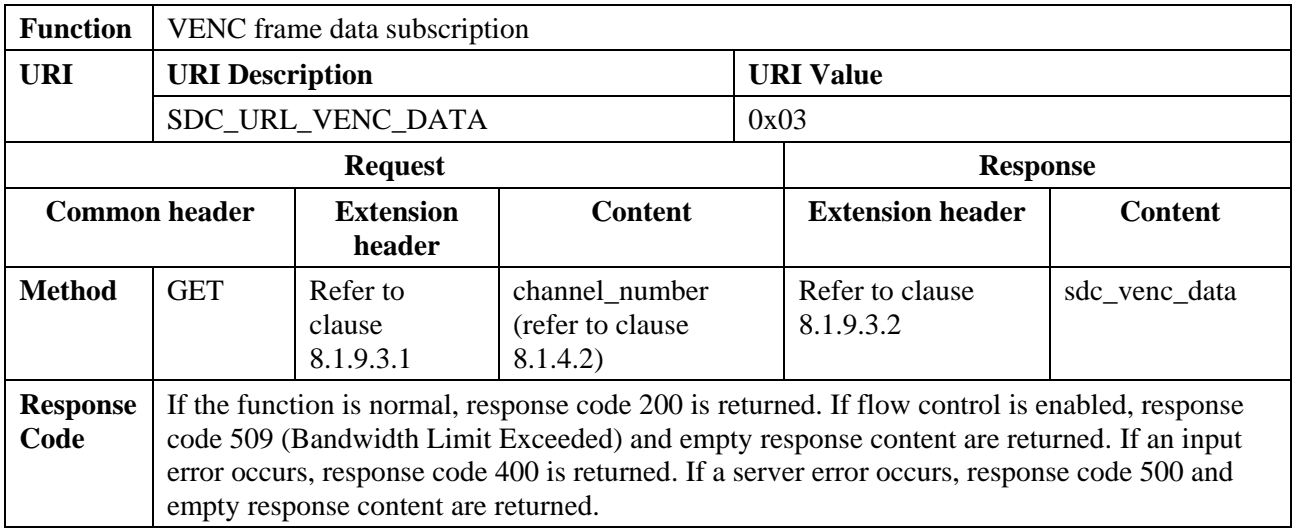

#### **8.1.9.2 Content definition**

For the definition of "sdc\_venc\_frame", please see Table 8-17. For the definition of "sdc\_venc\_data", please see Table 8-18.

#### **8.1.9.2.1 sdc\_venc\_frame**

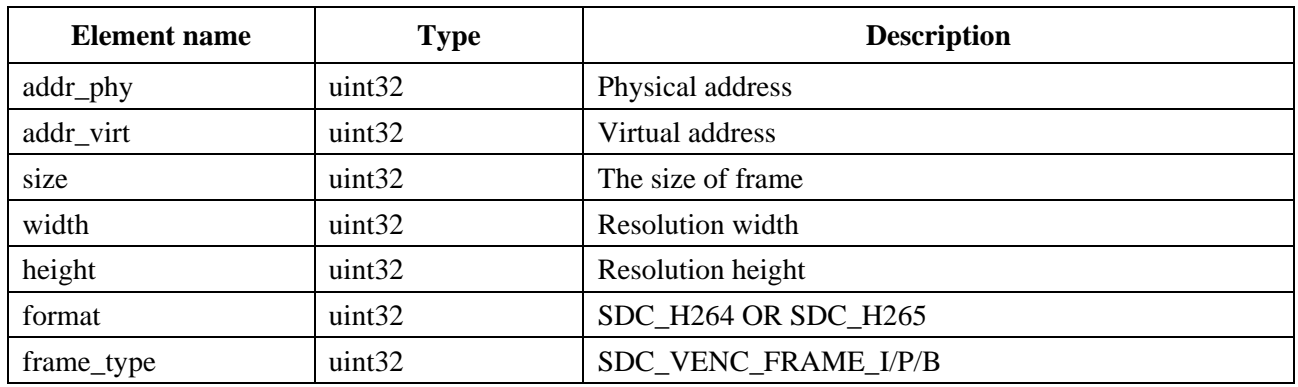

#### **Table 8-17 – sdc\_venc\_frame**

### **8.1.9.2.2 sdc\_venc\_data**

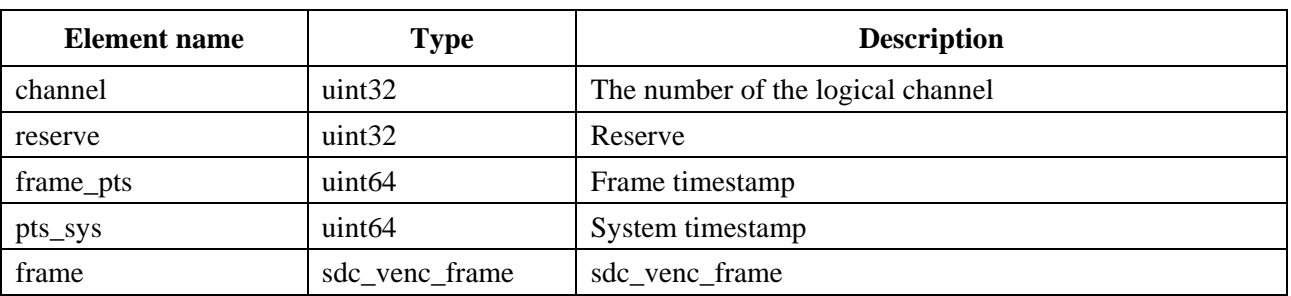

### **Table 8-18 – sdc\_venc\_data**

#### **8.1.9.3 Extension header**

### **8.1.9.3.1 Extension header for request**

SDC\_HEAD\_VENC\_CACHED\_COUNT\_MAX: Extension header for setting the flow control threshold; the format definition is illustrated in Figure 8-7.

![](_page_23_Figure_9.jpeg)

### **Figure 8-7 – Extension header: SDC\_HEAD\_VENC\_CACHED\_COUNT\_MAX**

The value is saved in the **Reserve** field in the extension header. If this extension header does not exist, the default number of cached video frames on the server is calculated as follows: Sum of frame rates of each channel x 2. (That is, VENC frame resources are occupied for up to 2s. This number is not related to the size of each frame. The client caches consecutive video frames.)

If the total number of cached (not released) video frames exceeds the threshold, the server starts the flow control function and does not forward the subscribed video frame data. Therefore, users need to invoke the interface for releasing VENC frames as needed.

### **8.1.9.3.2 Extension header for response**

SDC\_HEAD\_VENC\_CACHED\_COUNT: Extension header for counting cached video frames, the format definition is illustrated in Figure 8-8.

![](_page_24_Figure_0.jpeg)

### **Figure 8-8 – Extension header: SDC\_HEAD\_VENC\_CACHED\_COUNT**

### **8.1.9.4 Implementation example**

Refer to clause I.2.6.

### **8.1.10 VENC frame data release**

### **8.1.10.1 VENC frame data release interface**

The VENC frame data release interface definition is illustrated in Table 8-19.

![](_page_24_Picture_167.jpeg)

![](_page_24_Picture_168.jpeg)

### **8.1.10.2 Content definition**

None.

### **8.1.10.3 Extension header definition**

None.

### **8.1.10.4 Implementation example**

For an implementation example of the interface please refer to the VENC frame data subscription interface in clause I.2.6.

### **8.1.11 Snapshot interface**

#### **8.1.11.1 Snapshot interface**

The snapshot interface definition is illustrated in Table 8-20.

![](_page_25_Picture_216.jpeg)

### **Table 8-20 – Snapshot interface definition**

Snapshot frames are classified into two types: snapshot proactively triggered by external devices and snapshot proactively triggered by the service layer. To obtain the two types of snapshot frame data, the service layer needs to subscribe to data of the snapshot channel. During subscription, you need to set the extension header to obtain the snapshot frame parameters.

NOTE – The snapshot request must be sent on the handle of the subscribed snapshot channel. Otherwise, the snapshot frame data cannot be received.

### **8.1.11.2 Content definition**

For the definition of "sdc\_yuv\_snap\_param", please see Table 8-21.

### **8.1.11.2.1 sdc\_yuv\_snap\_param**

![](_page_25_Picture_217.jpeg)

#### **Table 8-21 – sdc\_yuv\_snap\_param**

#### **8.1.11.3 Extension header**

None.

### **8.1.11.4 Implementation example**

Refer to the YUV frame data subscription example in clause I.2.3.

### **8.2 Algorithm inference API**

This clause defines the algorithm inference API based on the neural network inference engine (NNIE) model, NNIE is a widely used acceleration engine in surveillance system Soc.

### **8.2.1 Model creation**

### **8.2.1.1 Model creation interface**

This interface is used to create executable models based on the input WK file. The NNIE model creation interface definition is illustrated in Table 8-22.

| <b>Function</b>         | NNIE model creation                                                                     |                               |                            |                  |                         |                |  |
|-------------------------|-----------------------------------------------------------------------------------------|-------------------------------|----------------------------|------------------|-------------------------|----------------|--|
| <b>URL</b>              | <b>URI</b> Description                                                                  |                               |                            | <b>URI</b> Value |                         |                |  |
|                         | SDC_URL_NNIE_MODEL                                                                      |                               |                            | 0                |                         |                |  |
|                         | <b>Response</b><br><b>Request</b>                                                       |                               |                            |                  |                         |                |  |
| <b>Common header</b>    |                                                                                         | <b>Extension</b><br>header    | <b>Content</b>             |                  | <b>Extension header</b> | <b>Content</b> |  |
| <b>Method</b>           | <b>CREATE</b>                                                                           | Refer to<br>clause<br>8.2.1.3 | Refer to clause<br>8.2.1.2 |                  | None                    | Model          |  |
| <b>Response</b><br>code | If the function is normal, response code 200 is returned. Other values are error codes. |                               |                            |                  |                         |                |  |

**Table 8-22 – Model creation interface definition**

### **8.2.1.2 Content definition**

If the extension header SDC\_HEAD\_NNIE\_MODEL\_CONTENT\_TYPE is set to 0 or not defined, the request content is SDCMmz.

If the extension header SDC\_HEAD\_NNIE\_MODEL\_CONTENT\_TYPE is set to 1, the content specifies the file name in the following format: char filename[].hbtp.content\_length indicates the length of the file name. Therefore, whether the file name ends with **NULL** does not affect the function.

### **8.2.1.2.1 SDCMmz**

For the definition of "SDCMmz", please see Table 8-23.

| <b>Element name</b> | <b>Type</b>        | <b>Description</b>                   |
|---------------------|--------------------|--------------------------------------|
| addr_phy            | uint <sub>64</sub> | Physical address                     |
| addr_virt           | uint <sub>64</sub> | Virtual address                      |
| size                | uint32             | size                                 |
| cookie              | uint $32$ [4]      | Cookie text for the creation session |

**Table 8-23 – SDCMmz**

### **8.2.1.3 Extension header**

#### **8.2.1.3.1 Request extension header (SDC\_HEAD\_DECODED\_YUV\_ACCEPT\_TYPE)**

The extension header definition for request is shown Figure 8-9. If no extension header is defined, the MMZ mode is used.

![](_page_27_Figure_0.jpeg)

### **Figure 8-9 – Extension header: SDC\_HEAD\_DECODED\_YUV\_ACCEPT\_TYPE**

### **8.2.1.4 Implementation example**

The reference implementation example of interface please refer to clause I.3.1.

### **8.2.2 Model deletion**

#### **8.2.2.1 Model deletion interface**

This interface is used to release the executable model created based on the WK file. The NNIE model deletion interface definition is illustrated in Table 8-24.

![](_page_27_Picture_218.jpeg)

#### **Table 8-24 – NNIE model deletion interface definition**

#### **8.2.2.2 Content definition**

The "SVP\_NNIE\_MODEL\_S" is a defined structure type base on NNIE mode engine which is widely used in video surveillance system. The definition of "SVP\_NNIE\_MODEL\_S" is out scope of this Recommendation.

#### **8.2.2.3 Extension header**

None.

### **8.2.2.4 Implementation example**

The implementation example of interface please refer to clause I.3.2.

#### **8.2.3 Model forward**

#### **8.2.3.1 Model forward interface**

This interface is used for multi-node input and output CNN network prediction. The NNIE model forward interface definition is illustrated in Table 8-25.

NOTE – This interface is equivalent to combining "HI\_MPI\_SVP\_NNIE\_GetTskBufSize", "HI\_MPI\_SVP\_NNIE\_Forward" and "HI\_MPI\_SVP\_NNIE\_Query" interfaces, and the latter is the response, the definition of HI\_MPI\_SVP\_NNIE\_GetTskBufSize, HI\_MPI\_SVP\_NNIE\_Forward and HI\_MPI\_SVP\_NNIE\_Query can refer to the NNIE engine, and is out scope of this Recommendation.

| <b>Function</b>         | NNIE forward                                                                                                    |                               |                            |                  |                            |                |  |
|-------------------------|----------------------------------------------------------------------------------------------------|-------------------------------|----------------------------|------------------|----------------------------|----------------|--|
| <b>URL</b>              | <b>URI</b> Description                                                                                                    |                               |                            | <b>URI</b> Value |                            |                |  |
|                         | SDC URL NNIE FORWARD                                                                                                    |                               |                            |                  |                            |                |  |
| <b>Request</b>          |                                                                                                    |                               |                            |                  | <b>Response</b>            |                |  |
|                         | <b>Common header</b><br><b>Extension</b><br><b>Content</b><br>header                                                                                                    |                               |                            |                  | <b>Extension header</b>    | <b>Content</b> |  |
| <b>Method</b>           | <b>GET</b>                                                                                                    | Refer to<br>clause<br>8.2.3.3 | Refer to clause<br>8.2.3.2 |                  | Refer to clause<br>8.2.3.3 | None           |  |
| <b>Response</b><br>code | If the operation succeeds, response code 200 is returned. Other values are error codes. If flow<br>control is enabled, response code 509 (Bandwidth Limit Exceeded) and empty response<br>content are returned. |                               |                            |                  |                            |                |  |

**Table 8-25 – NNIE forward interface definition**

### **8.2.3.2 Content definition**

For the definition of "sdc\_nnie\_forward\_ctrl", please see Table 8-26. For the definition of "sdc\_nnie\_forward\_para", please see Table 8-27.

#### **8.2.3.2.1 sdc\_nnie\_forward\_ctrl**

#### **Table 8-26 – sdc\_nnie\_forward\_ctrl**

![](_page_28_Picture_247.jpeg)

#### **8.2.3.2.2 sdc\_nnie\_forward\_para**

![](_page_28_Picture_248.jpeg)

#### **Table 8-27 – sdc\_nnie\_forward\_para**

NOTE – The definition of SVP\_NNIE\_MODEL\_S and SVP\_SRC\_BLOB\_S are out scope of this Recommendation.

#### **8.2.3.3 Extension header**

#### **8.2.3.3.1 Extension header for request**

a) Task Priority (SDC\_HEAD\_PRI), the header definition is shown in Figure 8-10.

![](_page_28_Picture_249.jpeg)

F.735.2(21) F8-10

### **Figure 8-10 – Extension header: SDC\_HEAD\_PRI**

A smaller value indicates a higher priority. The maximum waiting delay (controlled by the server, 300 ms by default) is configured for a low-priority task. If the maximum waiting delay is exceeded, a high-priority task cannot pre-empt resources of the low-priority task.

### **8.2.3.4 Implementation example**

The implementation example, please refer to clause I.3.3.

# **Appendix I**

## **Data Type Definition and API Example**

(This appendix does not form an integral part of this Recommendation.)

### **I.1 SOI data type definition example**

### **I.1.1 Common header definition**

The common header data structure can be defined as follows based on the endian macro definition of GCC:

```
struct sdc_common_head
{
uint16 t hbtp ver;
uint8 t uri ver;
#if defined( BYTE ORDER ) && defined( ORDER LITTLE ENDIAN ) &&
defined(ORDER BIG ENDIAN)
#if ( BYTE ORDER == QRDER LITTLE ENDIAN )
uint8 t method: 7;
uint8 t response: 1;
uint8^-t response: 1;<br>#elif (__BYTE_ORDER_ == __ORDER_BIG_ENDIAN_)
uint8_t response: 1;<br>uint8_t method: 7;
               method: 7;
#else
#error "unknown __BYTE_ORDER__"
#endif
#else
#error "don't define __ BYTE_ORDER __ or __ORDER_LITTLE_ENDIAN __ or
ORDER BIG ENDIAN "
#endif
uint16 t uri;
uint16^t code;
\text{uint16}<sup>-</sup>\text{t} head_length;<br>uint16 t trans id;
uint16 t trans id;
uint32 t content length;
};
The response code is valid only when R is set to 1. The following describes 
the response codes:
HBTP CODE 200 = 200, // OKHBTP CODE 400 = 400, // Bad Request
HBTP CODE 401 = 401, // Unauthorized
HBTP CODE 403 = 403, // Forbidden
HBTP CODE 404 = 404, // Not Found
HBTP CODE 500 = 500, // Internal Server Error
HBTP CODE 509 = 509 and // Flow control
```
### **I.1.2 Extension header definition**

```
struct sdc_extend_head
{
uint16 t hdr type;
uint16^-t hdr^{-}len;
uint32<sup>t</sup> reserve;
};
```
#### **I.2 Video service API example**

#### **I.2.1 YUV logical channel attribute settings example**

#### **Content definition**

```
#define SDC_YVU_420SP0 // YUV frame. Currently, only YVU_420SP is supported.
struct sdc yuv channel param
{
uint32_t channel;// The value 0 indicates the snapshot channel (supported only 
for the ITS model).
uint32 t width;
uint32 t height;
uint32_t fps; // The value 0 indicates the default frame rate at the 
bottom layer.
uint32 t on off; // The value 0 indicates that the channel is disabled. Other
values indicate that the channel is enabled.
uint32 t format; //SDC YVU 420SP
};
Batch configuration is supported. The number of channels is calculated as 
follows: hbtp.content length/sizeof(sdc_yuv_channel_param).
If the input parameter settings are correct, the settings take effect. Channel 
conflicts between services are resolved at the service layer.
```

```
#include "sdc.h"
#include <unistd.h>
#include <fcntl.h>
#include <stdlib.h>
#include <sys/uio.h>
int main(int argc,char* argv[])
{
struct sdc yuv channel param param = {
.channel = 1,
.width = 1280height = 720.fps = 25,
.on off = 1,
.format = SDC_YVU_420SP,
};
struct sdc common head head = {
.version = SDC VERSION, //0x5331.url = SDC_URL_YUV_CHANNEL, //0x00.method = SDC METHOD UPDATE, //0x02. content length = sizeof(param),
.head length = sizeof(head),
};
struct iovec iov[2] = \{ \{ .iov\ base = \ skhead, .iov\ len = sizeof(head)\},\}\{ .iov\ base = \ \text{span}, \ \text{div}\ len = \text{sizeof}(\text{param}) \ \} \};int nret;
int fd = open("/mnt/srvfs/video.iaas.sdc", O_RDWR);
if(fd < 0) goto fail;
nret = written(fd, iov, 2);if(nret \langle 0 \rangle goto fail;
nret = read(fd, \& head, sizeof(head));if(head.code == SDC_CODE_200 /** 200 */) {
//\ldots}else{
//\ldots}
close(fd);
return 0;
fail:
exit(1); //fd will be closed after exit
}
```
#### **I.2.2 YUV logical channel attribute querying example**

#### **Content definition**

```
uint32 t channel;
/**Attributes of logical channels can be queried in batches. The number of 
channels is calculated as follows: hbtp.content length/sizeof(uint32 t).
If there is no content, that is, the value of hbtp.content_length is 0, the 
attributes of all channels are returned.**/
struct sdc_resolution {
uint32 t width;
uint32^-t height;
};
struct sdc yuv channel info
{
struct sdc yuv channel param param;
struct sdc resolution max resolution; // Maximum resolution supported by the
channel.
uint32 t is snap channel; // Indicates whether the channel is a snapshot
channel. The options are as follows: 0: common channel; 1: snapshot channel.
uint32 t src id; \frac{1}{2} Data source. The data source uses the IP address
to identify the data source (local camera or other cameras) of the channel. 
For the local multi-lens camera, the data source is identified by 127.0.0.x, 
where x starts from 1 and is incremented by 1.
uint32 t subscriber cnt; // Number of users who subscribe to data of this
channel. The value greater than 1 indicates that multiple users subscribe to 
data of the same channel. Video data is transferred to users in zero-copy 
mode. If a user modifies the data obtained from this channel, other users will 
read the data after modification.
uint32 t resolution moditfy; // Indicates whether the resolution parameter
of the channel can be modified. The options are as follows: 0: no; 1: yes.
};
/**When attributes of logical channels are queried in batches, the response 
content is also returned in batches. The number of channels returned in 
batches is calculated as follows: hbtp.content_length/sizeof(struct 
sdc_yuv_channel_info).
**/
```

```
#include "sdc.h"
#include <unistd.h>
#include <fcntl.h>
#include <stdlib.h>
static void display yuv channel info(struct sdc yuv channel info* info);
int main(int argc, char^{\leftarrow}arq)
{
int nret,i;
char buf[1024] = \{ 0 \};
struct sdc yuv channel info* info;
struct sdc_common head* head = (struct sdc common head*)buf;
/** query all channels' info */head->version = SDC_VERSION; //0x5331
head->url = SDC_URL_YUV_CHANNEL; //0x00head->method = SDC METHOD GET; //0x02
head->head length = sizeof(*head);int fd = open("/mnt/srvfs/video.iaas.sdc", O_RDWR);
if(fd < 0) goto fail;
nret = write(fd, head, head->head length + head->content length);
if(nret < 0) goto fail;
nret = read(fd, but f, sizeof(buf));if(nret < 0 || head->code != SDC CODE 200) goto fail;
info = (struct sdc yuv channel \overline{info*})\overline{ø}buf[head->head length];
for(i = 0; i < head->content length / sizeof(*info); ++i, ++info) {
```

```
display yuv channel info(info);
}
close(fd);
return 0;
fail:
exit(1); //fd will be closed after exit
}
static void display yuv channel info(struct sdc yuv channel info* info)
{
}
```
### **I.2.3 YUV frame data subscription example**

#### **Content definition**

```
uint32_t channel;
Multiple channels can be obtained. The number of channels is calculated as 
follows: hbtp.content length/sizeof(uint32 t).
/**After the subscription is successful, multiple packets are received 
consecutively. The first response packet has no content. **/
/**The subsequent packets include YUV frame data. The structure is defined as 
follows: **/
struct sdc_yuv_frame
{
uint64 t addr phy;
uint64<sup>t</sup> addr<sup>-</sup>virt; // Cache mapping is implemented by default.
uint32\overline{t} size;
uint32 t width;
uint32_t height;
uint32_t stride;
uint32 t format;
uint32 t reserve;
uint32 tcookie[4]; // Required by service functions or during commissioning.
}
struct sdc_yuv_data
{
uint32 t channel;
uint32<sup>t</sup> reserve;
uint64 t pts; // Timestamp carried by the bottom-layer chip, in microseconds.
uint64_t pts_sys; // Timestamp of the data obtained by the server, in 
microseconds.
struct sdc yuv frame frame;
};
/**When channel data is subscribed in batches, the number of channels is 
calculated as follows: hbtp.content_length/sizeof(struct sdc_yuv_data).
The bottom-layer chip time of multi-lens SDCs may be inconsistent. The 
synchronization of multiple channels depends on the system time, that is, the 
pts_sys field rather than the pts field.
Note: The trans id field in the response headers of multiple packets is the
same as the trans_id field in the subscription request.**/
```

```
#include "sdc.h"
#include <unistd.h>
#include <fcntl.h>
#include <stdlib.h>
static void display extend head(struct sdc extend head* extend head) {}
static void display yuv data(struct sdc yuv data* yuv data) {}
int main(int argc,char* argv[])
{
int nret,i,fd;
char buf[1024] = \{ 0 \};
struct sdc common head* head = (struct sdc common head*) buf;
struct sdc_extend_head* extend head;
```

```
struct sdc yuv data* yuv data;
struct sdc yuv snap param* snap param;
uint32 t* channel;
fd = open("/mnt/srvfs/video.iaas.sdc", O_RDWR);
if(fd < 0) goto fail;
head->version = SDC_VERSION;
head->url = SDC URL YUV DATA;
head->method = SDC_METHOD_GET;
head->head length = sizeof(*head);
/** The maximum number of cached YUV frames is 10. */
extend head = (struct sdc extend head*) &buf[head->head length];
extend head->type = SDC HEAD YUV CACHED COUNT MAX;
extend head->length = sizeof(*extend head);
extend head->reserve = 10;/**
* #define sdc_extend_head_length(extend_head) (((extend_head)->length + 7) & 
~1~7)
* The length of the extension header defined in the existing SDC service-
oriented interface is aligned by 8 bytes. Developers also need to write "head-
>head length += extend head->length" to ensure that the length of the
extension header is 8-byte aligned.
*/
head->head length += sdc extend head length(extend head);
/** Subscribe to data of two channels. No synchronization is required because 
one channel is the snapshot channel. */
extend head = (struct sdc extend head*)&buf[head->head length];
extend head->type = SDC HEAD YUV SYNC;
extend head->length = s\bar{l}zeof(*extend head);
extend head->reserve = 0;
head->head length += sdc extend head length (extend head);
/** Subscribe to data of two channels. */
channel = (uint32 t*)\deltabuf[head->head length];
channel<sup>[0]</sup> = 0; \frac{7}{7} The value 0 indicates the snapshot channel by default. The
snapshot channel ID can be obtained through the query interface.
channel[1] = 1;head->content length = 2 * sizeof(channel[0]);
nret = write(fd, head, head->head length + head->content length);
if(nret < 0) goto fail;
for(j; j) {
nret = read(fd, but, sizeof(buf));if(nret \langle 0 \rangle goto fail;
switch(head->url){
case SDC_URL_YUV_SNAP:
/** Response to snapshot processing. */
if(head->code != SDC_CODE_200) {
// log error info
}
continue;
case SDC_URL_YUV_DATA:
break;
default:
continue;
}
/**
*#define sdc_extend_head_next(extend_head) ((struct 
sdc_extend_head*)((char*)extend_head + sdc_extend_head_length(extend_head)))
* #define sdc extend head first(common head) ((struct
sdc extend head*)(common head + 1))
* #define sdc for each extend head(common head, extend head) \setminus* for( extend head = sdc extend head first(common head); (char*)extend head -
(char*) common head < common head->head length; extend head =
sdc_extend_head_next(extend_head))
*/
sdc for each extend head(head, extend head) {
```

```
display extend head(extend head);
}
for(i = 0, yuv data = (struct sdc yuv data*)&buf[head->head length]; i < head-
>content length / sizeof(*yuv data); ++i, ++yuv data) {
display_yuv data(yuv data);
}
/** free yuv data */head->response = head->code = 0;
head->method = SDC_METHOD_DELETE;
(void) write(fd, head, head->head length + head->content length); // server
ignore extended headers
/** Trigger the snapshot taking action. */
if( 1 ) {
head->url = SDC_URL_YUV_SNAP;
head->method = SDC_METHOD_CREATE;
head->head length = sizeof(*head);
head->content length = sizeof(*snap param);
snap_param = (struct sdc_yuv_snap_param*)&buf[head->head_length];
snap param->id = 100;
snap param->num = 1;snap_param->interval msec = 0;nret = write(fd, head, head->head length + head->content length);
if(nret < 0) goto fail;
/** Data read immediately may not be the snapshot response data. */}
}
return 0;
fail:
exit(1);}
```
#### **I.2.4 VENC logical channel attribute setting example**

#### **Content definition**

```
#define SDC_H264 0
\# \text{define } \text{SDC} \H 1265 1
#define SDC_MJPEG 2
struct sdc venc channel param
{
uint32 t channel;
uint32<sup>t</sup> width;
uint32<sup>t</sup> height;
uint32_t fps; // The value ranges from 1 to the value of MaxFps.
uint32<sup>t</sup> on off; // The value 0 indicates that the channel is disabled. Other
values indicate that the channel is enabled.
uint32 t format; // SDC H264 \ SDC H265\ SDC MJPEG
};
/**Batch configuration is supported. The number of channels is calculated as 
follows: hbtp.content length/sizeof(sdc venc channel param).
If the input parameter settings are correct, the settings take effect. Channel 
conflicts between services are resolved at the service layer.**/
```

```
#include "sdc.h"
#include <unistd.h>
#include <fcntl.h>
#include <stdlib.h>
#include <sys/uio.h>
int main(int argc,char* argv[])
{
struct sdc yuv channel param param = {
.channel = 100,
```

```
. width = 1280,.height = 720,
.fps = 25,
.on off = 1,
.format = SDC H264,
};
struct sdc common head head = {
.version = SDC VERSION, //0x5331.url = SDC_URL_VENC_CHANNEL, //0x02.method = SDC METHOD UPDATE, //0x02. content length = sizeof(param),
.head length = sizeof(head),
};
struct iovec iov[2] = \{ \{ .iov\ base = \ skhead, .iov\ len = \ sizeof(head)\},\}\{ .iov\ base = \ \&param, \ \ .iov\ len = \text{sizeof}(param) \ \}};int nret;
int fd = open("/mnt/srvfs/video.iaas.sdc", O_RDWR);
if(fd < 0) goto fail;
nret = written(fd, iov, 2);if(nret < 0) goto fail;
nret = read(fd, &head, sizeof(head));
if(head.code == SDC CODE 200 /** 200 */) {
//...}else{
//...}
close(fd);
return 0;
fail:
exit(1); //fd will be closed after exit
}
```
#### **I.2.5 VENC logical channel attribute querying example**

#### **Content definition**

```
uint32 t channel;
/**Attributes of logical channels can be queried in batches. The number of 
channels is calculated as follows: hbtp.content length/sizeof(uint32 t).
If there is no content, that is, the value of hbtp.content_length is 0, the 
attributes of all channels are returned.**/
struct sdc_resolution {
uint32 t width;
uint32<sup>t</sup> height;
};
#define SDC_PT_H264 96
#define SDC PT H265 265
#define SDC_PT_MJPEG 1002
struct sdc_venc_channel_ability {
uint32 t max fps; // Maximum frame rate supported by the channel.
uint32 t format[3]; // Encoding format supported by the channel. The value can
be 96 (H.264), 265 (H.265), or 1002 (MJPEG).
uint32 t resolution num; // Number of resolution types supported by the
channel.
struct sdc resolution chn resolution[0]; // All resolution types supported by
the channel.
};
struct sdc_venc_channel_info
{
struct sdc venc channel param param;
uint32 t src id; \frac{1}{2} Data source. The data source uses the IP address
to identify the data source (local camera or other cameras) of the channel. 
For the local multi-lens camera, the data source is identified by 127.0.0.x, 
where x starts from 1 and is incremented by 1.
```

```
uint32 t subscriber cnt; // Number of users who subscribe to data of this
channel. The value greater than 1 indicates that multiple users subscribe to 
data of the same channel. Video data is transferred to users in zero-copy 
mode. If a user modifies the data obtained from this channel, other users will 
read the data after modification.
struct sdc_venc_channel ability stchnability; // Information about the
encoding capability supported by the channel.
};
/**When attributes of logical channels are queried in batches, the response 
content is also returned in batches. The number of channels returned in 
batches is calculated as follows: hbtp.content_length/sizeof(struct 
sdc_venc_channel_info).**/
```
#### **Reference example**

```
#include "sdc.h"
#include <unistd.h>
#include <fcntl.h>
#include <stdlib.h>
int main(int argc,char* argv[])
{
int nret,i;
char buf[1024] = \{ 0 \};
struct sdc venc channel info* info;
struct sdc\overline{\text{comm}} head* head = (struct sdc_common_head*)buf;
/** query all channels' info */head->version = SDC_VERSION; //0x5331
head->url = SDC URL VENC CHANNEL; //0x02head->method = SDC METHOD GET; //0x02head->head length = sizeof(*head);
int fd = open("/mnt/srvfs/video.iaas.sdc", O_RDWR);
if(fd < 0) goto fail;
nret = write(fd, head, head->head length + head->content length);
if(nret < 0) goto fail;
nret = read(fd, but f, sizeof(buf));if(nret \leq 0 || head->code != SDC CODE 200) goto fail;
/** deal with all channels' info */
close(fd);
return 0;
fail:
exit(1); //fd will be closed after exit
}
```
#### **I.2.6 VENC frame data subscription example**

#### **Content definition**

```
uint32 t channel;
/**Multiple channels can be obtained. The number of channels is calculated as 
follows: hbtp.content_length/sizeof(uint32_t).
After the subscription is successful, multiple packets are received 
consecutively. The first response packet has no content.
The subsequent packets include VENC frame data. The structure is defined as 
follows:**/
#define SDC_VENC_FRAME_I 0
#define SDC_VENC_FRAME_P 1
#define SDC_VENC_FRAME_B 2
struct sdc_venc_frame
{
uint64 t addr phy;
uint64 t addr virt; // Read-only.
uint64 t size;
uint32 t height;
uint32 t width;
```

```
uint32_t format; //SDC_H264 OR SDC_H265
uint32_t frame_type; //SDC_VENC FRAME_I/P/B
uint64 tcookie[8]; // Used for commissioning on the server.
}
struct sdc_venc_data
{
uint32 t channel;
uint32_t reserve;
uint64 t frame pts; // Frame timestamp.
uint64 t pts sys; // System timestamp.
struct sdc venc frame frame;
};
/**When channel data is subscribed in batches, the number of channels is 
calculated as follows: hbtp.content length/sizeof(struct sdc venc data).
Note: The trans id field in the response headers of multiple packets is the
same as the trans id field in the subscription request.**/
```

```
#include "sdc.h"
#include <unistd.h>
#include <fcntl.h>
#include <stdlib.h>
static void display extend head(struct sdc extend head* extend head) {}
static void display venc data(struct sdc venc data* venc data) {}
int main(int argc,char* argv[])
{
int nret,i,fd;
char buf[1024] = \{ 0 \};
struct sdc common head* head = (struct sdc common head*) buf;
struct sdc_extend_head* extend head;
struct sdc_venc data* venc data;
uint32 t* channel;
fd = open(''/mnt/srvfs/video.iaas.sdc", O RDWR);if(fd < 0) goto fail;
head->version = SDC_VERSION;
head ->url = SDC URL VENC DATA;
head->method = SDC METHOD GET;
head->head length = sizeof(*head);
/** The maximum number of cached VENC frames is 10. */
extend head = (struct sdc extend head*) &buf[head->head length];
extend head->type = SDC HEAD VENC_CACHED_COUNT_MAX;
extend head->length = s\overline{1}zeof\overline{(\ast)}extend head);
extend head->reserve = 10;
head->head length += sdc extend head length(extend head);
/** Subscribe to data of channel 0. */
channel = (uint32_t*)&buf[head->head_length];
*channel = 0;head->content length = sizeof(*channel);
nret = write(fd, head, head->head length + head->content length);
if(nret \langle 0 \rangle goto fail;
for(j; j) {
nret = read(fd, but, sizeof(buf));if(nret \langle 0 \rangle goto fail;
sdc for each extend head(head, extend head) {
display extend head(extend head);
}
for(i = 0, venc data = (struct sdc venc data*)&buf[head->head length]; i <
head->content length / sizeof(*venc data); ++i, ++venc data) {
display venc data(venc data);
}
/** free venc data */head->response = head->code = 0;
```

```
head->method = SDC_METHOD_DELETE;
(void) write(fd, head, head->head length + head->content length); // server
ignore extended headers
}
return 0;
fail:
ext(1);}
```
#### **I.3 Algorithm inference example**

#### **I.3.1 Model creation example**

#### **Content definition Example**

```
If no extension header is defined, the MMZ mode is used.
#define NNIE MODEL CONTENT MMZ 0
#define NNIE MODEL CONTENT FILE 1
If the extension header SDC_HEAD_NNIE_MODEL_CONTENT_TYPE is set to 0 or not 
defined, the content specifies the MMZ in the following format: struct 
sdc_mmz.
If the extension header SDC_HEAD_NNIE_MODEL_CONTENT_TYPE is set to 1, the 
content specifies the file name in the following format: char filename[].
hbtp.content length indicates the length of the file name. Therefore, whether
the file name ends with NULL does not affect the function.
```

```
int SDC_LoadModel(unsigned int uiLoadMode, char *pucModelFileName, 
SVP_NNIE_MODEL_S *pstModel)
{
int s32Ret = 0;
int ret = 0;
int u32TotalSize = 0;
struct sdc extend head* extend head;
char buf[1024] = \{0\};struct sdc common head *phead = (struct sdc common head *)buf;
unsigned int uFileSize;
struct sdc mmz stMmzAddr;
if ((NULL = pstModel) || (NULL == pucModelFileName))
{
fprintf(stdout,"Err in SDC_LoadModel, pstModel or pucModelFileName is 
null\n\langle n" \rangle;
return -1;
}
fprintf(stdout,"Load model, pucModelFileName:%s!\n", pucModelFileName);
struct sdc common head head;
struct rsp_strcut {
struct sdc_common_head head;
SVP_NNIE_MODEL_S model;
}rsp_strcut_tmp;
struct iovec iov[2] = {
[0] = { .iov\_base = buf, .iov\_len = sizeof(struct sdc common head) +}sizeof(struct sdc extend head) },
[1] = \{ .iov len = MAX MODEL PATH\}};
//memset(&head, 0, sizeof(head));
phead->version = SDC VERSION;
phead->url = SDC_URL_NNIE_MODEL;
phead->method = SDC METHOD CREATE;
phead->head length = sizeof(struct sdc common head);
phead->content_length = MAX_MODULE_PATH;
```

```
/* If the mode is 0 and no extension header is carried, load the model from 
the MMZ by default. */
if (uiloadMode == 0){
FILE *fp = fopen(pucModelFileName, "rb");if(fp == NULL){
fprintf(stdout,"modelfile fopen %s fail!\n", pucModelFileName);
return -1;
}
ret = fseek(fp, 0L, SEEK END);if(ret != 0)
{
fprintf(stdout,"check nnie file SEEK END, fseek fail.");
fclose(fp);
return -1;
}
uFilesize = ftell(fp);ret = fseek(fp,0L,SEEK_SET);
if(0 != ret)
{
fprintf(stdout, "check nnie file SEEK SET, fseek fail.");
fclose(fp);
return -1;
}
stMmzAddr.size = uFileSize;
ret = SDC_MmzAlloc(uFileSize, 0, &stMmzAddr); // param 2: 0 no cache, 1 cache
if(ret != stMmzAddr.size)
{
fprintf(stdout, "SDC MmzAlloc ret %d, readsize %d", ret, stMmzAddr.size);
return -1;
}
ret = fread((HI_VOID*)(uintptr_t)stMmzAddr.addr_virt, 1, stMmzAddr.size, fp);
if(ret != stMmzAddr.size)
{
fprintf(stdout,"filesize %d, readsize %d", ret, stMmzAddr.size);
return -1;
}
/* Invoke the algorithm program to decode the input file. */
if(SDC_ModelDecript(&stMmzAddr))
{
fprintf(stdout, "SDC ModelDecript Fail!",);
return -1;
}
iov[1].iov_base = &stMmzAddr;
\text{iov}[0].iov<sup>l</sup>en = sizeof(struct sdc common head);
}
else if (uiLoadMode == 1)/* If the mode is 1 and an extension header is
carried, specify the extension header parameter to load the model from the 
MMZ. * /{
FILE *fp = fopen(pucModelFileName, "rb");
if(fp == NULL){
fprintf(stdout,"modelfile fopen %s fail!\n", pucModelFileName);
return -1;
}
ret = fseek(fp, 0L, SEEK END);if(ret != 0)
{
fprintf(stdout,"check nnie file SEEK_END, fseek fail.");
fclose(fp);
return -1;
}
```

```
uFilesize = ftell(fp);ret = fseek(fp, 0L, SEEK SET);if (0 \mid = ret)
{
fprintf(stdout,"check nnie file SEEK_SET, fseek fail.");
fclose(fp);
return -1;
}
stMmzAddr.size = uFileSize;
ret = SDC_MmzAlloc(uFileSize, 0, &stMmzAddr); // param 2: 0 no cache, 1 cache
if(ret != stMmzAddr.size)
{
fprintf(stdout,"SDC_MmzAlloc ret %d, readsize %d", ret, stMmzAddr.size);
return -1;
}
ret = fread((HI_VOID*)(uintptr_t)stMmzAddr.addr_virt, 1, stMmzAddr.size, fp);
if(ret != stMmzAddr.size)
{
fprintf(stdout,"filesize %d, readsize %d", ret, stMmzAddr.size);
return -1;
}
/* Invoke the algorithm program to decode the input file. */if(SDC_ModelDecript(&stMmzAddr))
{
fprintf(stdout, "SDC ModelDecript Fail!",);
return -1;
}
extend head = (struct sdc extend head*)&buf[phead->head length];
extend head->type = 1; //NNIE_NNIE_MODEL_OP
extend head->length = sizeof(*extend head);
extend head->reserve = 0;/* If this field is set to 0 or not carried, the
model is loaded from the memory. If this field is set to 1, the model is 
loaded from a specified file. */
phead->head length += sizeof(struct sdc extend head);
iov[1] .iov base = & stMmzAddr;}
else /* If the mode is 2 and an extension header is carried, specify the
extension header parameter to load the model from a specified file. */
{
extend head = (struct sdc extend head*) &buf[phead->head length];
extend head->type = 1;//NNIENNIEMODELOPextend head->length = sizeof(*extend head);
extend head->reserve = 1;/* If this field is set to 0 or not carried, the
model is loaded from the memory. If this field is set to 1, the model is 
loaded from a specified file. */
phead->head length += sizeof(struct sdc extend head);
iov[1].iov_base = pucModelFileName;//pcModelName;
}
s32Ret = writev(fd algorithm, iov, 2);
if (s32Ret < 0){
fprintf(stdout,"creat nnie, write to algorithm.iaas.sdc fail: \Re^n);
}
/* After loading the model, release it immediately. */
if (uiLoadMode < 2)mmz free(fd config, &stMmzAddr);
s32Ret = read(fd algorithm, &rsp structtmp, sizeof(rsp structtmp));if(s32Ret == -1)
{
fprintf(stdout,"get channel data fail: m\n");
return -1;
}
if(s32Ret > sizeof(rsp_strcut_tmp))
{
```

```
fprintf(stdout,"get channel data truncated, data len: %d > %zu\n", s32Ret,
sizeof(rsp_strcut_tmp));
return -1;
}
if (s32Ret < 0 || rsp strcut tmp.head.code != SDC CODE 200 ||
rsp strcut tmp.head.content length \leq 0)
{
fprintf(stdout,"get nnie create response, read from algorithm.iaas.sdc 
fail,s32Ret:%ld, code=%d,length=%d\n",
s32Ret, rsp_strcut_tmp.head.code, rsp_strcut_tmp.head.content_length);
}
else
{
s stSsdModel.stModel = rsp strcut tmp.model;
memcpy(pstModel, &rsp_strcut_tmp.model,sizeof(SVP_NNIE_MODEL_S));
}
return s32Ret;
}
```
#### **I.3.2 Model deletion example**

```
int SDC UnLoadModel(SVP_NNIE_MODEL_S *pstModel)
{
int nRet = -1;
if (NULL != pstModel)
{
struct sdc common head head;
struct iovec iov[2] = {
[0] = \{ .iov\ base = \ the\ ad\ , \ .iov\ len = \ sizeof(head)\},[1] = \{ .iov\ base = pstModel, .iovlen = sizeof(SVP\ NNIE\ MODEL\ S)\}};
// fill head struct
memset(&head, 0, sizeof(head));
head.version = SDC VERSION;
head.url = SDC URL NNIE MODEL;
head.method = SDC METHOD DELETE;
head.head length = sizeof(head);
head.content_length = sizeof(SVP_NNIE_MODEL_S);
nRet = writev(fd algorithm, iov, sizeof(iov)/sizeof(iov[0]));
if (nRet < 0)
{
fprintf(stdout, "Errin SDC UnLoadModel:failed to unload nnie module!\n");
}
}
else
{
fprintf(stdout, "Err in SDC UnLoadModel:module pointer is NULL!\n");
}
return 0;
}
```
#### **I.3.3 Model forward example**

```
/**
* Compared with SVN NNIE FORWARD CTRL S, this interface has the following
advantages:
* 1. Users do not need to manage auxiliary memory segments, which simplifies 
interface use.
* 2. Users do not need to specify NNIE_ID, which is scheduled by the server, 
avoiding resource conflicts when multiple models are executed.
* 3. Multiple models share auxiliary memory segments to minimize memory 
resource requirements.
*/
struct sdc_nnie_forward_ctrl
{
```

```
uint32 t netseg id;
uint32 t max batch num;
uint32_t maxbbox num;uint32_t reserve;
};
struct {
SVP_NNIE_MODEL_S model;
struct sdc nnie forward ctrl foward ctl;
SVP SRC BLOB S astSrc[16];
SVP_DST_BLOB_S astDst[16];
};
void SDC Nnie Forward(struct sdc nnie forward *p_sdc_nnie_forward)
{
int nRet;
struct sdc common head rsp head;
struct sdc common head head;
struct iovec iov[2] = {
[0] = \{\text{.iov base} = \text{6head}, \text{.iov len} = \text{sized}(\text{head})\},[1] = {.iov_base = p_sdc_nnie forward, .iov len = sizeof(*p_sdc_nnie_forward)}
};
// fill head struct
memset(&head, 0, sizeof(head));
head.version = SDC VERSION;
head.url = SDC_URL_NNIE_FORWARD;
head.method = SDC METHOD GET;
head.head_length = \overline{s}izeof(head);
head.content length = sizeof(*p_sdc_nnie_forward);
// write request
nRet = writev(fd algorithm, iv, sizeof(iv) / sizeof(iv[0]));
if (nRet < 0)
{
fprintf(stdout, "Error:failed to write info to NNIE Forward!\n");
}
// read response
iov[0].iov\_base = \&rsp\_head;iov[0].iov[len = sizeof(rsp head);
nRet = readv(fd algorithm, iv, 1);if (rsp head.code != SDC CODE 200 || nRet < 0)
{
fprintf(stdout, "Error: failed to read info from NNIE Forward!\n");
}
}
```
# **Bibliography**

![](_page_44_Picture_40.jpeg)

# **SERIES OF ITU-T RECOMMENDATIONS**

- Series A Organization of the work of ITU-T
- Series D Tariff and accounting principles and international telecommunication/ICT economic and policy issues
- Series E Overall network operation, telephone service, service operation and human factors
- **Series F Non-telephone telecommunication services**
- Series G Transmission systems and media, digital systems and networks
- Series H Audiovisual and multimedia systems
- Series I Integrated services digital network
- Series J Cable networks and transmission of television, sound programme and other multimedia signals
- Series K Protection against interference
- Series L Environment and ICTs, climate change, e-waste, energy efficiency; construction, installation and protection of cables and other elements of outside plant
- Series M Telecommunication management, including TMN and network maintenance
- Series N Maintenance: international sound programme and television transmission circuits
- Series O Specifications of measuring equipment
- Series P Telephone transmission quality, telephone installations, local line networks
- Series Q Switching and signalling, and associated measurements and tests
- Series R Telegraph transmission
- Series S Telegraph services terminal equipment
- Series T Terminals for telematic services
- Series U Telegraph switching
- Series V Data communication over the telephone network
- Series  $X$  Data networks, open system communications and security
- Series Y Global information infrastructure, Internet protocol aspects, next-generation networks, Internet of Things and smart cities
- Series Z Languages and general software aspects for telecommunication systems